# Quick Bring Up AnyTone AT-D878UV

Quick Bring Up of AnyTone 868/878 David Hull, KC6N

#### Introduction

The aim of this document is to help a new Anytone 868/878 owner get his/her new DMR radio up and running quickly. You will learn how register and get a DMR ID, how to load and operate the CPS (Customer Programming Software), read and write to the radio and load a code plug. Many ham clubs that operate DMR repeaters, provide code plugs for users in their local community. The Anytone AT-878UV is used in these examples but much of this is abpplicable to the AT-868 as well.

# What you will need

- A PC Running Windows 7 or later
- An Anytone AT-D878UV Radio
  - Fully charged battery
  - USB Programming Cable
- The Radio Software and the USB Driver
  - http://www.connectsystems.com/software/top/D878UV.htm
- A DMR ID: <a href="https://www.radioid.net/register#!">https://www.radioid.net/register#!</a>
- A Code Plug File: www.papasys.com

# New radio – first steps (1)

- Unpack radio and charge the battery
- Download and install the USB driver (may not be needed for Windows 10)
- Download and install the CPS
- Connect the USB cable to your radio
- Connect the other end to your computer
- Turn on your radio, wait for the computer to acknowledge the USB connection.

# New radio – first steps (2)

- Launch the CPS
- Set your serial port.
- Read the radio and save the Original Code Plug.
- Load the new code plug into the CPS
- Set your DMR ID (you can get a DMR ID at: <u>https://www.radioid.net/register#!</u> )
- See screenshots on following pages

#### Set your Com Port:

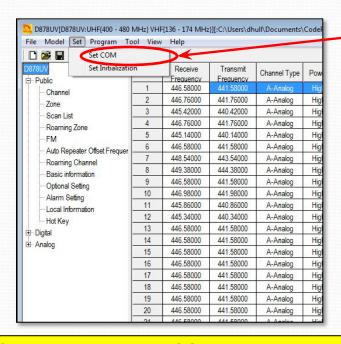

Before you can do anything with the UV-878 you have to set up the serial port. Click "Set COM" under the Set Pull-down.
 Select the com port for your radio from the options provided in the pop-up. Note that your radio needs to be connected and

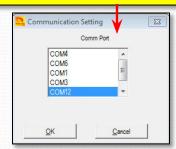

powered up.

NOTE: Mine is usually COM12 but this will depend on your computer. You may want to try this with your radio off and note the com ports present. Then turn the radio on and do it again. The correct port should be the new one that showed up. You may need to install a driver.

#### Save your initial code plug:

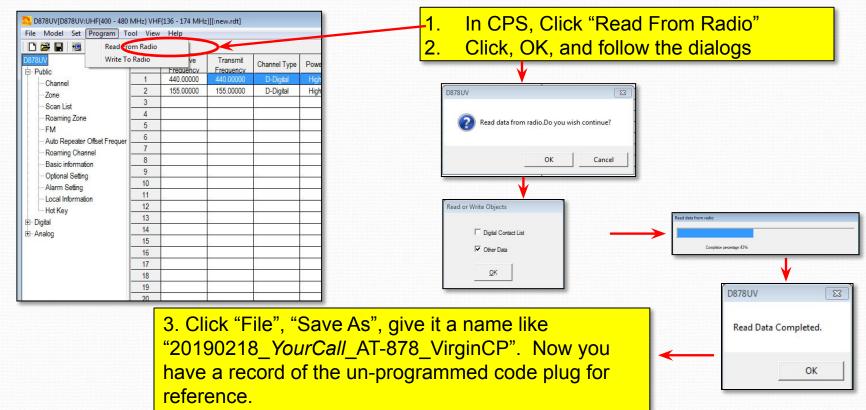

# Load your new code plug

- Locate a code plug that you like
  - Download from a web site
  - From a friend's radio
  - Write from scratch
- The following pages show how to:
- Add your DMR ID
- Save your (now customized) code plug
- Flash the new code plug into the radio.

#### Add <u>your</u> DMR User ID:

Select "Radio ID List" under "Digital" in the tree

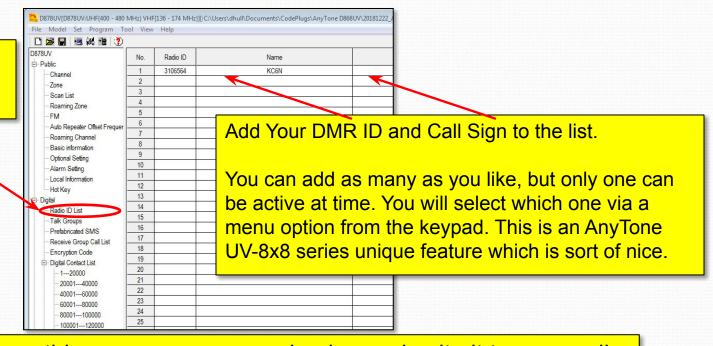

Once you have done this, save your new code plug and write it to your radio as shown on the next slide.

#### Load your new code plug:

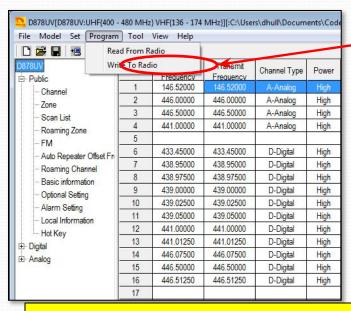

- In CPS, Click "Write to Radio"
- Follow the dialogues

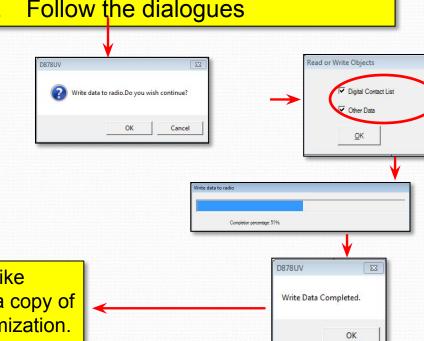

3. Save your new code plug. Give it a name like "20190218 YourCall AT-878". So you have a copy of the code plug for reference and further customization.

#### Band Error Issue

- At this point, you <u>may</u> run into the pop-up shown on the right below – not to worry.
- This simply means that the band plan your radio expects to see and the one your code plug was built for are not the same - This is easily fixable as shown on the next couple pages. If you don't get this error, you are good to go.

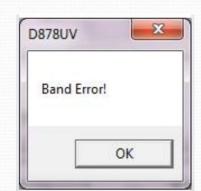

# Read the Code Plug Mode

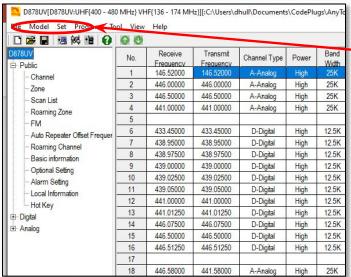

Make note of what it says in the second row in the "Frequencies" section. In this case it shows that this code plug expects to see a radio in the "Commercial Europe Mode: 00000" Select "Model" and then select "Model Information" from the dropdown. To bring up the information panel shown below.

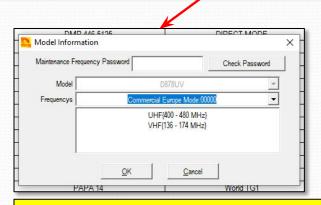

The radio will need to be changed to match. See next page.

#### Set the radio to match

To change this in the radio you need to put the radio into "test" mode by holding down the "1" and the "PTT" key simultaneously while powering the radio on. If this doesn't work for you, you will need to use the applet described next.

Continue holding the "PTT" and "1" down until you see the display "DV878UV Test Mode"
Release the keys and the screen to the right will display once the boot sequence completes.

Turn the channel select switch (top middle) until the proper mode is displayed. In this case the mode is 00000. Yours may be different. Note that the last digit is blue for some reason.

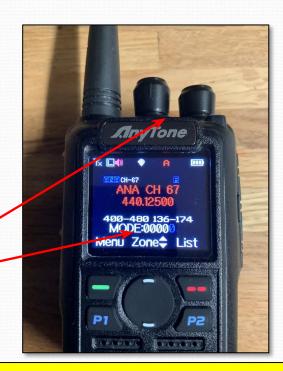

Once these agree, you should be able to load the code plug.

# Using The Applet

Alternative Method: It may be that in your radio, the test mode is not enabled, in which case there is a software application available from Anytone for this purpose called "At\_Options.exe":

To use this, run the application to get the screen in the adjacent image

Set band select mode

Select the correct COM Port using the "Com Port" drop down

Click "Read" to read the radio

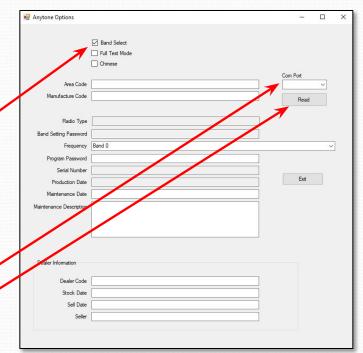

#### Applet Link:

https://www.dropbox.com/sh/8lw64h82po80gd4/AAAHVD. SG52z GMGiK3hhBbXa?dl=1

# Band Error Issue (4)

The fields will now be populated with some information about the radio.

You are going to want to set the correct band and frequency ranges using the "Frequency" pull down. This needs to match the frequency "Mode" of the code plug.

Once you have selected the right Frequency mode click "Write" to write this data to the radio.

Click "Exit" and proceed to load your code plug.

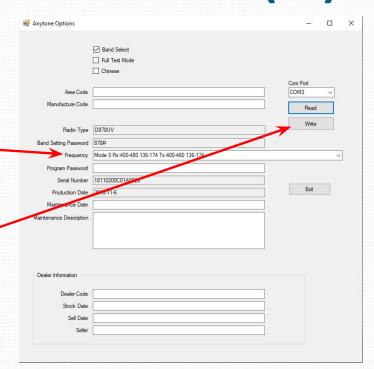

# You should be good to go

- Make sure your analog channels work
- Pop onto California (or other active talk group) and ask for a radio check.
- If you have loaded a pre-built code plug, then you are done – enjoy your radio!
- Here is the link to the applet again:
- https://www.dropbox.com/sh/8lw64h82po8ogd4/AAAHVDJ SG52z GMGiK3hhBbXa?dl=1

#### **Break Marker**

Part II
Code Plug management concepts

# Database relationships

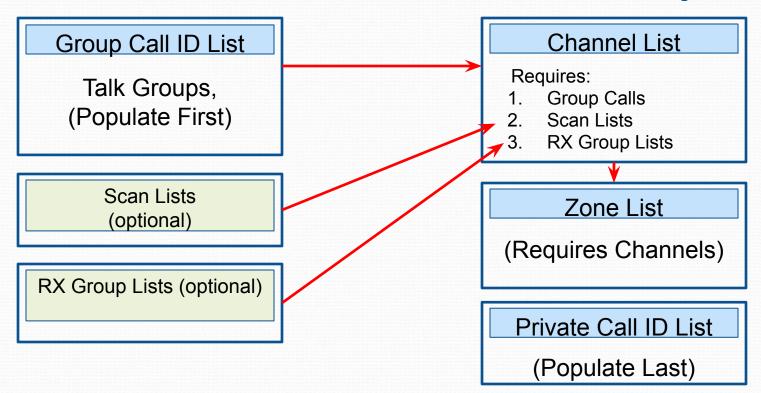

# DMR Code Plug Workflow

**Create Zone Lists Start:** Populate User Info. (group as desired) (DMR ID, Name, Callsign) Populate the empty Scan Lists Create Group Call List (Talk Group List) created earlier Create Dummy Scan Lists Customize buttons, Tones, (we'll fill them in later) Opening Screen, etc. Create RX Group Lists Save Finished Code Plug Write Code Plug to Radio (optional) Create Channel List **Test:** make sure channels, (Analogs and Digitals) scan, RX groups etc. work

## AnyTone CPS opening Screen

| 🗅 📂 🖫 📲 👯 🔠 😗<br>878UV             | No.                                                            | Receive                                                                                                    | Transmit                                                                                                    | Channel Type                                                                                                    | Power                                                        | Band                                                               | CTCSS/DCS                                                                | CTCSS/DCS                                                                    | Channel Name                                                              | Contact                                                                                                    | Radio ID                                                                                                    | Optional Signal |
|------------------------------------|----------------------------------------------------------------|----------------------------------------------------------------------------------------------------|----------------------------------------------------------------------------------------------------|----------------------------------------------------------------------------------------------------|--------------------------------------------------------------|--------------------------------------------------------------------|--------------------------------------------------------------------------|------------------------------------------------------------------------------|---------------------------------------------------------------------------|----------------------------------------------------------------------------------------------------|----------------------------------------------------------------------------------------------------|-----------------|
| Public                             | -1                                                             | 146.52000                                                                                                    | 146.52000                                                                                                    | A-Analog                                                                                                    | High                                                         | Width<br>25K                                                       | Decode<br>Of                                                             | Encode<br>Of                                                                 | 146.520 Analog                                                            | World TG1                                                                                                    | KC6N                                                                                                    |                 |
| Channel<br>Zone<br>Scan List       | 2                                                              | 446.00000                                                                                                    | 446.00000                                                                                                    | A-Analog                                                                                                    | High                                                         | 25K                                                                | Off                                                                      | Off                                                                          | 446,0000 Analog                                                           | World TG1                                                                                                    | KC6N                                                                                                    | -               |
|                                    | 3                                                              | 446.50000                                                                                                    | 446.50000                                                                                                    | A-Analog                                                                                                    | High                                                         | 25K                                                                | Off                                                                      | Off                                                                          | 446.5000 Analog                                                           | World TG1                                                                                                    | KC6N                                                                                                    | 1               |
|                                    | 1                                                              | 441.00000                                                                                                    | 441.00000                                                                                                    | A-Analog                                                                                                    | High                                                         | 25K                                                                | Off                                                                      | Off                                                                          | 441.0000 Analog                                                           | World TG1                                                                                                    | KC6N                                                                                                    | N N             |
| Roaming Zone                       | 5                                                              | 441.00000                                                                                                    | 441.00000                                                                                                    | Araidaog                                                                                                    | riigii                                                       | ZUIC                                                               | Oil Oil                                                                  | Oil Oil                                                                      | 441.0000 Fillalog                                                         | Willia 101                                                                                                    | ROOM                                                                                                    | 1 1             |
| FM<br>Auto Repeater Offset Frequer | 6                                                              | 433,45000                                                                                                    | 433.45000                                                                                                    | D-Digital                                                                                                    | High                                                         | 12.5K                                                              | Off                                                                      | Off                                                                          | DMR 433.4500                                                              | DIRECT MODE                                                                                                    | KC6N                                                                                                    | 2               |
|                                    | 7                                                              | 438.95000                                                                                                    | 438.95000                                                                                                    | D-Digital                                                                                                    | High                                                         | 12.5K                                                              | Off                                                                      | Off                                                                          | DMR 438.9500                                                              | DIRECT MODE                                                                                                    | KC6N                                                                                                    |                 |
| Roaming Channel                    | 8                                                              | 438.97500                                                                                                    | 438.97500                                                                                                    | D-Digital                                                                                                    | High                                                         | 12.5K                                                              | Off                                                                      | Off                                                                          | DMR 438.9750                                                              | DIRECT MODE                                                                                                    | KC6N                                                                                                    |                 |
| - Basic information                | 9                                                              | 439.00000                                                                                                    | 439.00000                                                                                                    | D-Digital                                                                                                    | High                                                         | 12.5K                                                              | Off                                                                      | Off                                                                          | DMR 439.0000                                                              | DIRECT MODE                                                                                                    | KC6N                                                                                                    |                 |
| - Optional Setting                 | 10                                                             | 439.02500                                                                                                    | 439.02500                                                                                                    | D-Digital                                                                                                    | High                                                         | 12.5K                                                              | Off                                                                      | Off                                                                          | DMR 439.0250                                                              | DIRECT MODE                                                                                                    | KC6N                                                                                                    | 1               |
| - Alarm Setting                    | 11                                                             | 439.05000                                                                                                    | 439.05000                                                                                                    | D-Digital                                                                                                    | High                                                         | 12.5K                                                              | Off                                                                      | Off                                                                          | DMR 439.0500                                                              | DIRECT MODE                                                                                                    | KC6N                                                                                                    | -1              |
| Local Information                  | 12                                                             | 441.00000                                                                                                    | 441.00000                                                                                                    | D-Digital                                                                                                    | High                                                         | 12.5K                                                              | Off                                                                      | Off                                                                          | DMR 441.0000                                                              | DIRECT MODE                                                                                                    | KC6N                                                                                                    |                 |
| Hot Key                            | 13                                                             | 441.01250                                                                                                    | 441.01250                                                                                                    | D-Digital                                                                                                    | High                                                         | 12.5K                                                              | Off                                                                      | Off                                                                          | DMR 441.0125                                                              | DIRECT MODE                                                                                                    | KC6N                                                                                                    | i i             |
|                                    |                                                                |                                                                                                    |                                                                                                    |                                                                                                    |                                                              |                                                                    |                                                                          |                                                                              |                                                                           |                                                                                                    |                                                                                                    |                 |
| _                                  | 14                                                             | 446.07500                                                                                                    | 446.07500                                                                                                    | D-Digital                                                                                                    | High                                                         |                                                                    |                                                                          |                                                                              |                                                                           |                                                                                                    |                                                                                                    |                 |
| I- Analog                          | 14<br>15                                                       | 446.07500<br>446.50000                                                                                                    | 446.07500<br>446.50000                                                                                                    | D-Digital<br>D-Digital                                                                                                    | High<br>High                                                 |                                                                    |                                                                          |                                                                              | Cha                                                                       | annel list n                                                                                                    | anel                                                                                                    |                 |
| _                                  | 14<br>15<br>16                                                 |                                                                                                    |                                                                                                    |                                                                                                    |                                                              |                                                                    |                                                                          |                                                                              | Cha                                                                       | annel list pa                                                                                                    | anel                                                                                                    |                 |
| Analog                             | 16                                                             | 446.50000<br>446.51250                                                                                                    | 446.50000<br>446.51250                                                                                                    | D-Digital<br>D-Digital                                                                                                    | High<br>High                                                 |                                                                    | V-                                                                       |                                                                              |                                                                           | The second second secon |                                                                                                    | ah ara          |
| Analog                             | 16                                                             | 446.50000<br>446.51250                                                                                                    | 446.50000<br>446.51250<br>441.58000                                                                                                    | D-Digital D-Digital A-Analog                                                                                                    | High<br>High<br>High                                         |                                                                    | Yo                                                                       | u wil                                                                        |                                                                           | The second second secon |                                                                                                    | chan            |
| Analog                             | ee                                                             | 446.50000<br>446.51250<br>00<br>00                                                                                                    | 446.50000<br>446.51250<br>441.58000<br>441.76000                                                                                                    | D-Digital D-Digital A-Analog A-Analog                                                                                                    | High<br>High<br>High<br>High                                 |                                                                    |                                                                          |                                                                              | create and                                                                | configure                                                                                                    | your (                                                                                                    | chan            |
| Analog                             | 16<br>Cee                                                      | 446.50000<br>446.51250<br>00<br>00<br>445.42000                                                                                                | 446.50000<br>446.51250<br>441.58000<br>441.76000<br>440.42000                                                                                                    | D-Digital D-Digital A-Analog A-Analog A-Analog                                                                                                    | High<br>High<br>High<br>High                                 | 25K                                                                | 127.3                                                                    | 127.3                                                                        | create and                                                                | configure                                                                                                    | your (                                                                                                    | chan            |
| Analog                             | 20<br>21                                                       | 446.50000<br>446.51250<br>00<br>00<br>445.42000<br>449.28000                                                                                   | 446.50000<br>446.51250<br>441.58000<br>441.76000<br>440.42000<br>445.28000                                                                                            | D-Digital D-Digital A-Analog A-Analog A-Analog A-Analog A-Analog                                                                                                    | High<br>High<br>High<br>High<br>High<br>High                 | 25K                                                                | 127.3<br>127.3                                                           | 127.3<br>127.3                                                               | create and                                                                | configure                                                                                                    | your (                                                                                                    | chan            |
| Analog                             | 20<br>21<br>22                                                 | 446.50000<br>446.51250<br>00<br>00<br>445.42000<br>449.28000<br>446.76000                                                                      | 446.50000<br>446.51250<br>441.58000<br>441.76000<br>440.42000<br>445.28000<br>441.76000                                                                               | D-Digital D-Digital D-Digital A-Analog A-Analog A-Analog A-Analog A-Analog                                                                                                    | High<br>High<br>High<br>High<br>High<br>High                 | 25K<br>25K                                                         | 127.3<br>127.3<br>Off                                                    | 127.3<br>127.3<br>156.7                                                      | PAPA PAPA PAPA PAPA PAPA PAPA PAPA PAP                                    | Configure  World TG1  World TG1  World TG1                                                                                                    | your (                                                                                                    | <u>chan</u>     |
| _                                  | 20<br>21<br>22<br>23                                           | 446.5000<br>446.51250<br>00<br>00<br>445.42000<br>449.28000<br>446.76000<br>446.38000                                                          | 446.5000<br>446.51250<br>441.58000<br>441.76000<br>440.42000<br>445.28000<br>441.76000<br>441.38000                                                                   | D-Digital D-Digital D-Digital A-Analog A-Analog A-Analog A-Analog A-Analog A-Analog A-Analog                                                                                                    | High<br>High<br>High<br>High<br>High<br>High<br>High         | 25K<br>25K<br>25K                                                  | 127.3<br>127.3<br>Off<br>156.7                                           | 127.3<br>127.3<br>156.7<br>156.7                                             | PAPA 4 PAPA 5 PAPA 6 PAPA 7                                               | World TG1 World TG1 World TG1 World TG1 World TG1                                                                                                    | your (                                                                                                    | <u>chan</u>     |
| I- Analog                          | 20<br>21<br>22<br>23<br>24                                     | 446.5000<br>446.51250<br>00<br>00<br>445.42000<br>449.28000<br>446.76000<br>446.38000<br>445.14000                                             | 446.50000<br>446.51250<br>441.58000<br>441.76000<br>440.42000<br>445.28000<br>441.76000<br>441.38000<br>440.14000                                                     | D-Digital D-Digital D-Digital A-Analog A-Analog A-Analog A-Analog A-Analog A-Analog A-Analog A-Analog A-Analog                                                                                  | High High High High High High High High                      | 25K<br>25K<br>25K<br>25K                                           | 127.3<br>127.3<br>Off<br>156.7<br>127.3                                  | 127.3<br>127.3<br>156.7<br>156.7<br>127.3                                    | PAPA 4 PAPA 5 PAPA 6 PAPA 7 PAPA 8                                        | World TG1 World TG1 World TG1 World TG1 World TG1 World TG1 World TG1                                                                                                    | your (                                                                                                    | chan            |
| I- Analog                          | 20<br>21<br>22<br>23<br>24<br>25                               | 446.5000<br>446.51250<br>00<br>00<br>445.42000<br>449.28000<br>446.76000<br>446.38000<br>446.58000                                             | 446.50000<br>446.51250<br>441.58000<br>441.76000<br>440.42000<br>445.28000<br>441.76000<br>441.38000<br>441.14000<br>441.58000                                        | D-Digital D-Digital D-Digital A-Analog A-Analog A-Analog A-Analog A-Analog A-Analog A-Analog A-Analog A-Analog A-Analog A-Analog                                                                | High<br>High<br>High<br>High<br>High<br>High<br>High<br>High | 25K<br>25K<br>25K<br>25K<br>25K<br>25K                             | 127.3<br>127.3<br>Off<br>156.7<br>127.3                                  | 127.3<br>127.3<br>156.7<br>156.7<br>127.3<br>156.7                           | PAPA 4 PAPA 5 PAPA 6 PAPA 7 PAPA 8 PAPA 9                                 | World TG1 World TG1 World TG1 World TG1 World TG1 World TG1 World TG1 World TG1                                                                                                    | KOGN<br>KOGN<br>KOGN<br>KOGN<br>KOGN<br>KOGN                                                                                                    | <u>chan</u>     |
| I- Analog                          | 20<br>21<br>22<br>23<br>24<br>25<br>26                         | 446.50000<br>446.51250<br>00<br>00<br>00<br>445.42000<br>449.28000<br>446.78000<br>446.38000<br>446.58000<br>448.54000                         | 446.50000<br>446.51250<br>441.58000<br>441.76000<br>440.42000<br>445.28000<br>441.76000<br>441.38000<br>440.14000<br>441.58000<br>443.54000                           | D-Digital D-Digital D-Digital A-Analog A-Analog A-Analog A-Analog A-Analog A-Analog A-Analog A-Analog A-Analog A-Analog A-Analog A-Analog                                                       | High High High High High High High High                      | 25K<br>25K<br>25K<br>25K<br>25K<br>25K<br>25K                      | 127.3<br>127.3<br>Off<br>156.7<br>127.3<br>Off<br>91.5                   | 127.3<br>127.3<br>156.7<br>156.7<br>127.3<br>156.7<br>91.5                   | PAPA4 PAPA5 PAPA6 PAPA7 PAPA8 PAPA9 PAPA9                                 | World TG1 World TG1 World TG1 World TG1 World TG1 World TG1 World TG1 World TG1 World TG1 World TG1                                                                                                    | KC6N<br>KC6N<br>KC6N<br>KC6N<br>KC6N<br>KC6N<br>KC6N                                                                                                    | chan            |
| I- Analog                          | 20<br>21<br>22<br>23<br>24<br>25<br>26<br>27                   | 446.50000<br>446.51250<br>00<br>00<br>445.42000<br>449.28000<br>446.38000<br>446.14000<br>446.58000<br>449.38000<br>449.38000                  | 446.50000<br>446.51250<br>441.58000<br>441.76000<br>440.42000<br>445.28000<br>441.76000<br>441.38000<br>441.58000<br>443.54000<br>444.38000                           | D-Digital D-Digital D-Digital A-Analog A-Analog A-Analog A-Analog A-Analog A-Analog A-Analog A-Analog A-Analog A-Analog A-Analog A-Analog A-Analog                                              | High High High High High High High High                      | 25K<br>25K<br>25K<br>25K<br>25K<br>25K<br>25K<br>25K               | 127.3<br>127.3<br>Off<br>156.7<br>127.3<br>Off<br>91.5                   | 127.3<br>127.3<br>156.7<br>156.7<br>127.3<br>156.7<br>91.5                   | PAPA 4 PAPA 5 PAPA 6 PAPA 7 PAPA 8 PAPA 9 PAPA 10 PAPA 11                 | World TG1 World TG1 World TG1 World TG1 World TG1 World TG1 World TG1 World TG1 World TG1 World TG1 World TG1 World TG1                                                                                                    | YOUT   KC6N   KC6N | <u>chan</u>     |
| - Analog                           | 20<br>21<br>22<br>23<br>24<br>25<br>26<br>27<br>28             | 446.50000<br>446.51250<br>00<br>00<br>445.42000<br>449.28000<br>446.76000<br>446.38000<br>446.14000<br>446.58000<br>449.38000<br>446.58000     | 446.50000<br>446.51250<br>441.58000<br>441.76000<br>440.42000<br>445.28000<br>441.38000<br>440.14000<br>441.58000<br>443.54000<br>444.58000<br>444.58000<br>444.58000 | D-Digital D-Digital D-Digital A-Analog A-Analog A-Analog A-Analog A-Analog A-Analog A-Analog A-Analog A-Analog A-Analog A-Analog A-Analog A-Analog A-Analog A-Analog A-Analog                   | High<br>High<br>High<br>High<br>High<br>High<br>High<br>High | 25K<br>25K<br>25K<br>25K<br>25K<br>25K<br>25K<br>25K<br>25K        | 127.3<br>127.3<br>Off<br>156.7<br>127.3<br>Off<br>91.5<br>100.0<br>100.0 | 127.3<br>127.3<br>156.7<br>156.7<br>127.3<br>156.7<br>91.5<br>100.0          | PAPA 4 PAPA 5 PAPA 6 PAPA 7 PAPA 8 PAPA 9 PAPA 10 PAPA 11 PAPA 14         | World TG1 World TG1 World TG1 World TG1 World TG1 World TG1 World TG1 World TG1 World TG1 World TG1 World TG1 World TG1 World TG1 World TG1                                                                                                    | YOUR ( KC6N KC6N KC6N KC6N KC6N KC6N KC6N KC6N                                                                                                    | chan            |
| Analog                             | 20<br>21<br>22<br>23<br>24<br>25<br>26<br>27<br>28<br>29       | 446.50000<br>446.51250<br>00<br>00<br>00<br>445.42000<br>449.28000<br>446.76000<br>446.58000<br>446.58000<br>446.58000<br>445.5000<br>445.5000 | 446.50000<br>446.51250<br>441.58000<br>441.76000<br>440.42000<br>445.28000<br>441.76000<br>441.38000<br>440.14000<br>441.58000<br>443.54000<br>444.38000<br>440.86000 | D-Digital D-Digital D-Digital A-Analog A-Analog A-Analog A-Analog A-Analog A-Analog A-Analog A-Analog A-Analog A-Analog A-Analog A-Analog A-Analog A-Analog A-Analog A-Analog A-Analog A-Analog | High High High High High High High High                      | 25K<br>25K<br>25K<br>25K<br>25K<br>25K<br>25K<br>25K<br>25K<br>25K | 127.3<br>127.3<br>Off<br>156.7<br>127.3<br>Off<br>91.5<br>100.0<br>100.0 | 127.3<br>127.3<br>156.7<br>156.7<br>127.3<br>156.7<br>91.5<br>100.0<br>100.0 | PAPA 4 PAPA 5 PAPA 6 PAPA 7 PAPA 8 PAPA 9 PAPA 10 PAPA 11 PAPA 14 PAPA 18 | World TG1 World TG1 World TG1 World TG1 World TG1 World TG1 World TG1 World TG1 World TG1 World TG1 World TG1 World TG1 World TG1 World TG1 World TG1 World TG1 World TG1                                                                                                    | KC6N KC6N KC6N KC6N KC6N KC6N KC6N KC6N                                                                                                    | chan            |
| Analog                             | 20<br>21<br>22<br>23<br>24<br>25<br>26<br>27<br>28<br>29<br>30 | 446.50000<br>446.51250<br>00<br>00<br>445.42000<br>449.28000<br>446.76000<br>446.38000<br>446.14000<br>446.58000<br>449.38000<br>446.58000     | 446.50000<br>446.51250<br>441.58000<br>441.76000<br>440.42000<br>445.28000<br>441.38000<br>440.14000<br>441.58000<br>443.54000<br>444.58000<br>444.58000<br>444.58000 | D-Digital D-Digital D-Digital A-Analog A-Analog A-Analog A-Analog A-Analog A-Analog A-Analog A-Analog A-Analog A-Analog A-Analog A-Analog A-Analog A-Analog A-Analog A-Analog                   | High<br>High<br>High<br>High<br>High<br>High<br>High<br>High | 25K<br>25K<br>25K<br>25K<br>25K<br>25K<br>25K<br>25K<br>25K        | 127.3<br>127.3<br>Off<br>156.7<br>127.3<br>Off<br>91.5<br>100.0<br>100.0 | 127.3<br>127.3<br>156.7<br>156.7<br>127.3<br>156.7<br>91.5<br>100.0          | PAPA 4 PAPA 5 PAPA 6 PAPA 7 PAPA 8 PAPA 9 PAPA 10 PAPA 11 PAPA 14         | World TG1 World TG1 World TG1 World TG1 World TG1 World TG1 World TG1 World TG1 World TG1 World TG1 World TG1 World TG1 World TG1 World TG1                                                                                                    | YOUR ( KC6N KC6N KC6N KC6N KC6N KC6N KC6N KC6N                                                                                                    | chan            |
| Analog                             | 20<br>21<br>22<br>23<br>24<br>25<br>26<br>27<br>28<br>29       | 446.50000<br>446.51250<br>00<br>00<br>00<br>445.42000<br>449.28000<br>446.76000<br>446.58000<br>446.58000<br>446.58000<br>445.5000<br>445.5000 | 446.50000<br>446.51250<br>441.58000<br>441.76000<br>440.42000<br>445.28000<br>441.76000<br>441.38000<br>440.14000<br>441.58000<br>443.54000<br>444.38000<br>440.86000 | D-Digital D-Digital D-Digital A-Analog A-Analog A-Analog A-Analog A-Analog A-Analog A-Analog A-Analog A-Analog A-Analog A-Analog A-Analog A-Analog A-Analog A-Analog A-Analog A-Analog A-Analog | High High High High High High High High                      | 25K<br>25K<br>25K<br>25K<br>25K<br>25K<br>25K<br>25K<br>25K<br>25K | 127.3<br>127.3<br>Off<br>156.7<br>127.3<br>Off<br>91.5<br>100.0<br>100.0 | 127.3<br>127.3<br>156.7<br>156.7<br>127.3<br>156.7<br>91.5<br>100.0<br>100.0 | PAPA 4 PAPA 5 PAPA 6 PAPA 7 PAPA 8 PAPA 9 PAPA 10 PAPA 11 PAPA 14 PAPA 18 | World TG1 World TG1 World TG1 World TG1 World TG1 World TG1 World TG1 World TG1 World TG1 World TG1 World TG1 World TG1 World TG1 World TG1 World TG1 World TG1 World TG1                                                                                                    | KC6N KC6N KC6N KC6N KC6N KC6N KC6N KC6N                                                                                                    | chan            |

#### Talk Groups(group call list):

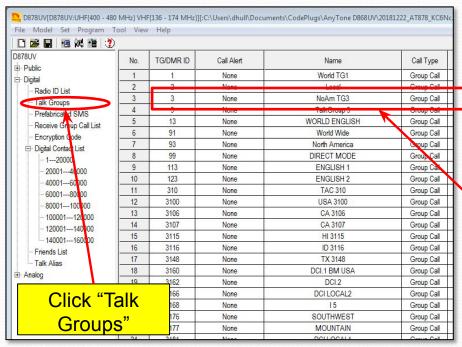

Click "Talk Groups" in the menu tree as shown and add your group call ID's as shown to the left. If your radio is un-programed you will need to add the ones you need. Otherwise it will have some entries as shown here. You will reference this list when you program your channels.

Example: Group Call
North America, Call ID (TG)=3

#### Scan Lists:

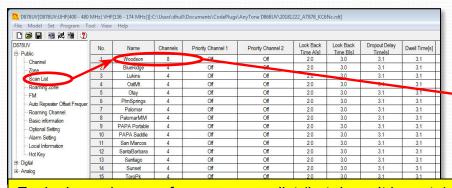

Each channel <u>may</u> reference a scan list (but doesn't have to). A scan list is a list of channels that will be scanned when a channel referencing that list is selected (and "scan" is enabled).

A scan list generally scans a collection of channels within a specific zone and can include both analog and digital channels and a mix of channels from different repeaters. Most of the time it will pick up channels from a given repeater as shown here for PAPA Woodson. There may be a limit to how many channels your radio can have in a given scan group (16 is not uncommon).

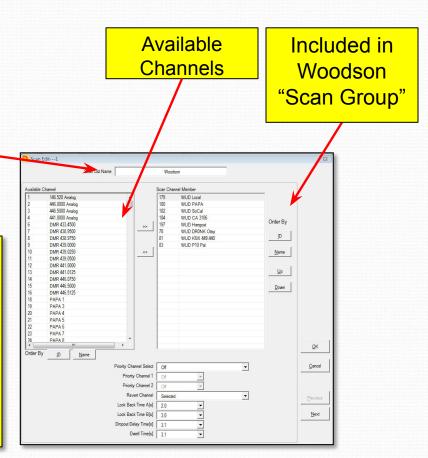

#### Channels:

Channels are displayed in spreadsheet form in the AnyTone CPS. A channel definition pop-up will appear if you double click on a line in the channel table. If the line is blank, you may create a new channel, if it is populated, you may edit the information for that channel. This will be shown on the next two pages.

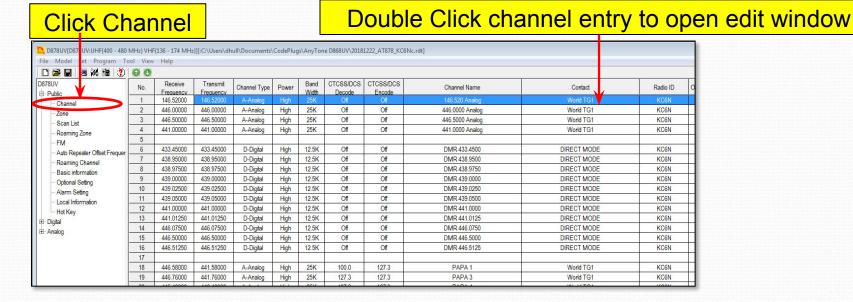

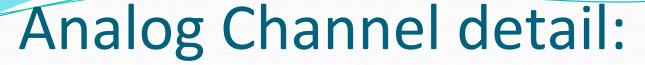

RX Frequency

TX Frequency

Channel Type

TX Power Level

**Channel BW** 

**Admit Criteria** 

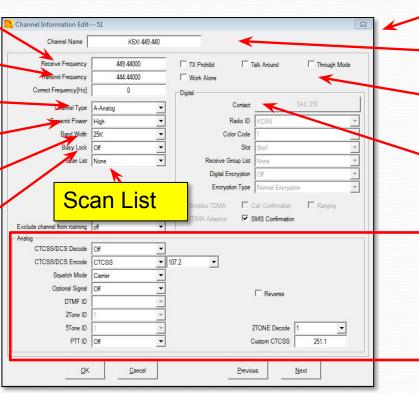

Double click on a populated channel in the channel list and This dialog will appear.

#### **Channel Name**

TX Prohibit, Talk-around, etc.

Area pertaining to digital channels is grayed out

CTCSS (PL) setup Info.

## Digital Channel detail:

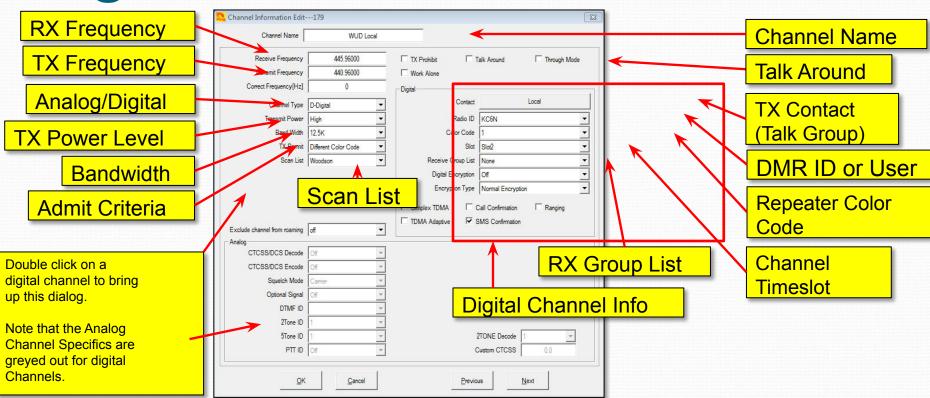

#### Zones:

Click "Zone" in the folder tree to bring up the zone list as shown

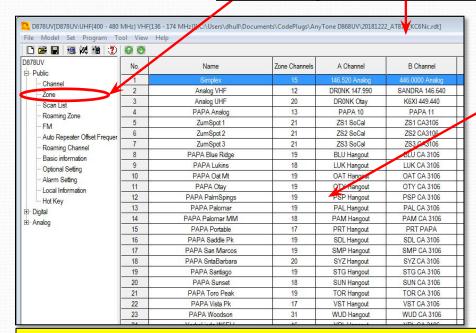

Highlight items in the available channels list on the right and use these arrows to move channels to the zone list and back

Double click on a zone to bring up the "Zone Edit" dialog, PAPA Edom (Palm Springs) is shown below

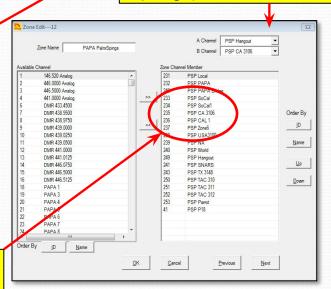

#### Digital Contact List:

The AnyTone AT D878 is unique in that it separates Group Calls (Talk Groups) and Private Calls (Radio ID's) into separate databases. Private calls associate a radio ID with a call sign (and other information) as shown below. This radio can hold up to 160,000 private call ID's which is quite a lot. Obviously, you cannot enter all these by hand so an automated methodology is required (and exists). However, you can add, move and edit by hand if need be. Use of this list is optional. If you don't care to see caller ID info, you can leave it empty – many users do.

| Clic                   |     | "Dig      | gital      | Contact L        | ₋ist"           |              |                 |            | T              | ypical "P | rivate Call" entry. |
|------------------------|-----|-----------|------------|------------------|-----------------|--------------|-----------------|------------|----------------|-----------|---------------------|
| 178UV<br>- Public      | No. | TG/DMR ID | Call Alert | Name             | City            | Call Type    | Repeater Number | State/Prov | Country        | Remarks   |                     |
| Public<br>Digital      | 1   | 0         | None       |                  |                 | Private Call |                 |            |                |           |                     |
| Radio ID List          | 2   | 6034      | None       | Nigel Utting     | St Saviour      | Private Call | GJ7LJJ          | Jersey     | United Kingdom |           |                     |
| Talk Groups            | 3   | 44300     | None       | Andy             | Deeside         | Private Call | GW1SYG          |            | United Kingdom |           |                     |
| Prefabricated SMS      | 4   | 1023001   | None       | Wayne Edward     | Toronto         | Private Call | VE3THW          | Ontario    | Canada         | DMR       |                     |
| Receive Groundall List | 5   | 1023002   | None       | Mathieu Goulet   | Ottawa          | Private Call | VA3ECM          | Ontario    | Canada         | CCS7      |                     |
| - Encruption Co.       | 6   | 1023003   | None       | Guy Charron      | Gloucester      | Private Call | VE3QC           | Ontario    | Canada         | CCS7      |                     |
| Digital Contact List   |     | 1023004   | None       | Louella Noble    | Little Current  | Private Call | VE3LDY          | Ontario    | Canada         | DMR       |                     |
| 1                      | 0   | 1023005   | None       | Jeffrey Noble    | Little Current  | Private Call | VE3JFN          | Ontario    | Canada         | DMR       |                     |
| 2000140000             | 9   | 1023006   | None       | Allan Harvey     | Sparta          | Private Call | VA3UZ           | Ontario    | Canada         | DMR       | <b>Y</b>            |
| 4000160000             | 10  | 1022007   | Mono       | Hans Rockholt    | Comuni          | Private Call | VASROC          | Ontario    | Canada         | DMP       |                     |
| 6000180000             | 11  | 1023008   | None       | Mark Robinson    | Niagara Falls   | Private Call | VE3JMR          | Ontario    | Canada         | DMR       |                     |
| 80001100000            | 12  | 1023005   | None       | Rolando mano     | Scarporougn     | Private Cali | VAJANO          | Onlano     | Canada         | DWIN      |                     |
| 100001120000           | 13  | 1023010   | None       | Rolando Parto    | Scarborough     | Private Call | VA3AMO          | Ontario    | Canada         | DMR       |                     |
| 120001140000           | 14  | 1023013   | None       | Barry Brousseau  | Guelph          | Private Call | VE3SLD          | Ontario    | Canada         | DMR       |                     |
| 140001160000           | 15  | 1023014   | None       | Diane Bruce      | Nepean          | Private Call | VA3DB           | Ontario    | Canada         | DMR       |                     |
| - Friends List         | 16  | 1023015   | None       | Friedrich Vogler | Ajax            | Private Call | VE3FVD          | Ontario    | Canada         | DMR       |                     |
| Talk Alias             | 17  | 1023016   | None       | John Christensen | Almonte         | Private Call | VESIAO          | Ontario    | Canada         | DMR       |                     |
| E- Analog              | 18  | 1023017   | None       | John Visser      | London          | Private Call | VA3MSV          | Ontario    | Canada         | DMR       |                     |
|                        | 19  | 1023018   | None       | Jacqualine Norma | Nestleton Stati | Private Call | VA3BTQ          | Ontario    | Canada         | DMR       |                     |

# AT D878 CodePlug 101

Part III
Code Plug management concepts

# Code Plug Creation

- The workflow for code plug creation is:
  - Enter your User ID (Section II)
  - Enter the contact data (specifically the talk-groups).
     Private calls are optional.
  - Create a blank Scan List and a blank Zone
  - Create the channels for the zone
  - Populate the Zone and Scan Lists
  - Configure the programmable buttons
  - Remember to save periodically

# AT D878 CodePlug 101

Part IIIa
Code Plug Management Concepts
(Creating and Managing Group ID's)

#### **Contact Basics**

- Contact information determines how your radio interacts with the DMR network
- Contacts come in four flavors:
  - Private Call: Calls to (or from) single radios (your "Contact List")
  - Group Call: Calls to Groups of users (your selection of Talk Group ID's)
  - All Call: Not <u>usually</u> used in Ham Radio
  - Broadcast Call: Not used in Ham Radio

#### Contacts (group/private Calls):

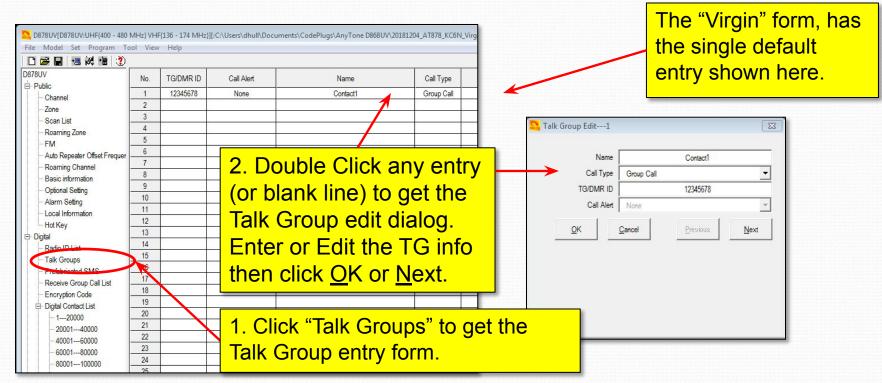

# Adding contacts

- We will add the following contacts to a "virgin" code plug:
  - Talk Groups: Local, PAPA, SoCal, SoCal1, Cal 3106, CA 1, Zone6, Bridge, NoAmer, World, TAC310, BM Parrot GC, Direct 99 and San Diego Hangout.
- This will allow us to create Channels, as well as Scan and Zone Lists
- We will use the PAPA system TG profiles

# PAPA Group Lineup

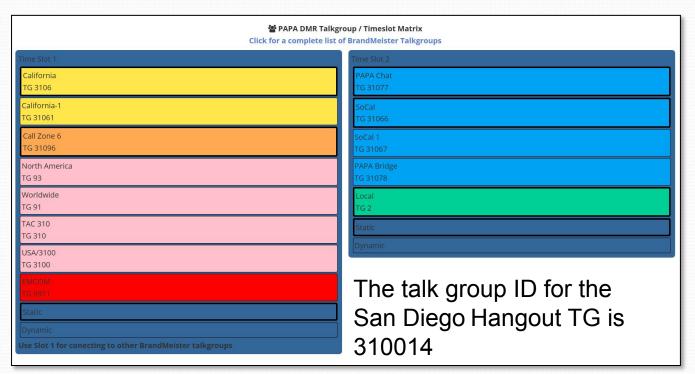

### Contacts (group Calls):

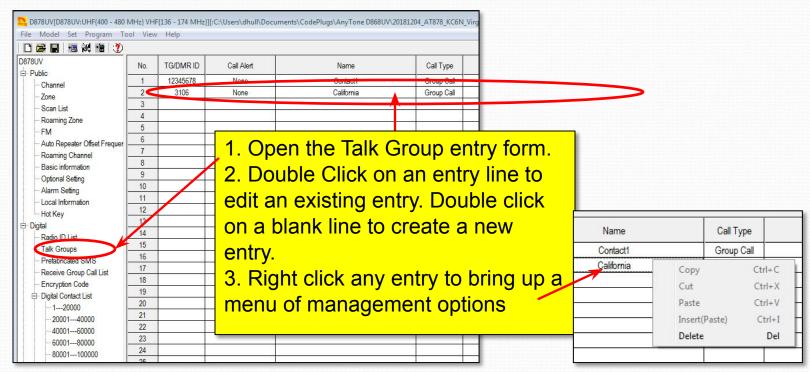

### Populate the Group Call List:

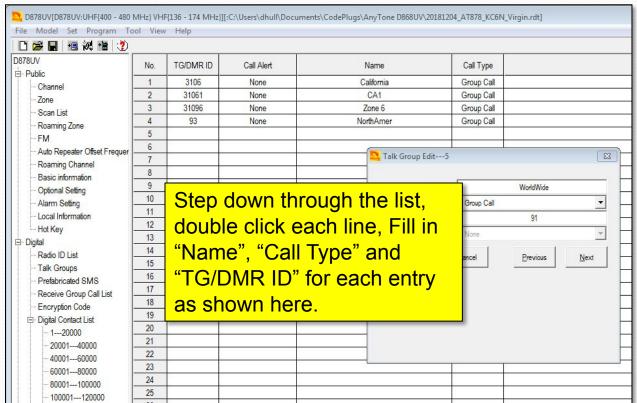

#### Final Populated Group Call List:

| No.   TG/DMR ID   Call Alert   Name   Call Type                                                                                                    | ile Model Set Program                                                                                                    | Tool | View Help |            |               |               |
|----------------------------------------------------------------------------------------------------|----------------------------------------------------------------------------------------------------|------|-----------|------------|---------------|---------------|
| Public                                                                                                    |                                                                                                    | ?    |           |            |               |               |
| Channel                                                                                                    |                                                                                                    | No.  | TG/DMR ID | Call Alert | Name          | Call Type     |
| Zone                                                                                                    |                                                                                                    | 1    | 3106      | None       | California    | Group Call    |
| Scan List                                                                                                    | (1. C) (1. C) (1. C)                                                                                                    | 2    | 31061     | None       | CA1           | Group Call    |
| Roaming Zone                                                                                                    |                                                                                                    | 3    | 31096     | None       | Zone 6        | Group Call    |
| FM                                                                                                    |                                                                                                    | 4    | 93        | None       | NorthAmer     | Group Call    |
| Auto Repeater Offset Fre                                                                                                    |                                                                                                    | 5    | 91        | None       | WorldWide     | Group Call    |
| Roaming Channel   Rasic information   Social   Group Call                                                                                                    | Particular Communication                                                                                                    | 6    | 310       | None       | TAC 310       | Group Call    |
| Basic information                                                                                                    |                                                                                                    | 7    | 3100      | None       | USA 3100      | Group Call    |
| Opfional Setting         9         31066         None         SoCal         Group Call           Alarm Setting         10         31067         None         SoCal1         Group Call           Local Information         11         31078         None         PAPA Bridge         Group Call           Hot Key         12         2         None         Local         Group Call           Digital         13         310014         None         SA Hangout         Group Call           Radio ID List         14         31000         None         BM Parror GC         Group Call           Talk Groups         15         99         None         Direct 99         Group Call           Prefabricated SMS         16         Talk Groups         Talk Groups <td></td> <td>8</td> <td>31077</td> <td>None</td> <td>PAPA Chat</td> <td>Group Call</td> |                                                                                                    | 8    | 31077     | None       | PAPA Chat     | Group Call    |
| Alarm Setting                                                                                                    |                                                                                                    | 9    | 31066     | None       | SoCal         | Group Call    |
| Local Information                                                                                                    |                                                                                                    | 10   | 31067     | None       | SoCal1        | Group Call    |
| Hot Key                                                                                                    |                                                                                                    | 11   | 31078     | None       | PAPA Bridge   | Group Call    |
| Digital                                                                                                    | 2000                                                                                                    | 12   | 2         | None       | Local         | Group Call    |
| Radio ID List         14         31000         None         BM Parror GC         Group Call           Talk Groups         15         99         None         Direct 99         Group Call           Prefabricated SMS         16         Talk Groups         Talk Groups         Talk Groups                                                                                                    | 1                                                                                                    | 13   | 310014    | None       | SA Hangout    | Group Call    |
| Talk Groups         15         99         None         Direct 99         Group Call           Prefabricated SMS         16                                                                                                    | The state of the state of the s | 14   | 31000     | None       | BM Parror GC  | Group Call    |
| Prefabricated SMS 16                                                                                                    |                                                                                                    | 15   | 99        | None       | Direct 99     | Group Call    |
|                                                                                                    |                                                                                                    | 16   |           | 2          |               | A             |
| Receive Group Call List 17 Final list showing the talk                                                                                                    |                                                                                                    | 17   |           | Final      | list showing  | the tells ar  |
|                                                                                                    | □ Digital Contact List                                                                                                    | 19   |           | io one     | ough to creat | to all of the |

21

Final list showing the talk groups to be used in this exercise. This is enough to create all of the PAPA repeater zones. If you are outside SoCal, your list will be different. Contact your local club or local repeater owners for the talk group profiles for repeaters in your local area.

#### "Private Call" ID's

1023024

1023025

| File Model Set Program     | Tool | View Help |            |         |                |              |                 |                |         |               |
|----------------------------|------|-----------|------------|---------|----------------|--------------|-----------------|----------------|---------|---------------|
|                            | 2    |           |            |         |                |              |                 |                |         |               |
| B78UV<br>3- Public         | No.  | TG/DMR ID | Call Alert | Name    | City           | Call Type    | Repeater Number | State/Prov     | Country | Remarks       |
| - Channel                  | 1    | 6034      | None       | Nigel   | Nigel Utting   | Private Call | GJ7LJJ          | St. Saviour    | Jersey  | United Kingdo |
| - Zone                     | 2    | 44300     | None       | Andy    | Andy           | Private Call | GW18YG          | Deeside        |         | United Kingdo |
| - Scan List                | 3    | 1023001   | None       | Wayne   | Wayne Edward   | Private Call | VE3THW          | Toronto        | Ontario | Canada        |
| - Roaming Zone             | 4    | 1023002   | None       | Mathieu | Mathieu Goulet | Private Call | VA3ECM          | Ottawa         | Ontario | Canada        |
| FM                         | 5    | 1023003   | None       | Guy     | Guy Charron    | Private Call | VE3QC           | Gloucester     | Ontario | Canada        |
| - Auto Repeater Offset Fre | 6    | 1023004   | None       | Louella | Louella Noble  | Private Call | VE3LDY          | Little Current | Ontario | Canada        |
| Roaming Channel            | 7    | 1023005   | None       | Jefrey  | Jeffrey Noble  | Private Call | VE3JFN          | Little Current | Ontario | Canada        |
| - Basic information        | 8    | 1023006   | None       | Allan   | Allan Harvey   | Private Call | VA3UZ           | Sparta         | Ontario | Canada        |
| - Optional Setting         | 9    | 1023007   | None       | Hans    | Hans Bockholt  | Private Call | VA3BOC          | Cornwall       | Ontario | Canada        |

You add and manage Private Call ID's (Radio ID numbers) the same way you do Group Call (Talk Group) ID's but there is an automated way to do this which we'll cover later. As you see here, there will be lots of these. It is an immense database, with ~160k entries. AnyTone provides an automated methodology for this.

| 140001160000  | 27   | 1023027 | 1    |           | <u> </u>        |              |        |             |         |        |
|---------------|------|---------|------|-----------|-----------------|--------------|--------|-------------|---------|--------|
| 140001 100000 | - 20 | 1023028 | None | Kevin     | Kevin Bousquet  | Private Call | VA3API | Burlington  | Ontario | Canada |
| - Talk Alias  | 29   | 1023029 | None | David     | David Sangwin   | Private Call | VA3NSC | Port Perry  | Ontario | Canada |
| ⊞- Analog     | 30   | 1023030 | None | Alexander | Alexander Blais | Private Call | VE3OZT | Kitchener   | Ontario | Canada |
| L. Allany     | 31   | 1023031 | None | Perry     | Perry Rubin     | Private Call | VA3PMR | Thornhill   | Ontario | Canada |
|               | 32   | 1023032 | None | Tedd      | Tedd Doda       | Private Call | VE3TJD | Petersburg  | Ontario | Canada |
|               | 33   | 1023033 | None | Andrew    | Andrew Moss     | Private Call | VE3YES | Caledon     | Ontario | Canada |
|               | 34   | 1023034 | None | Paul      | Paul Becker     | Private Call | VE3KPB | Oshawa      | Ontario | Canada |
|               | 35   | 1023035 | None | William   | William Riddell | Private Call | VE3WFR | Kitchener   | Ontario | Canada |
|               | 36   | 1023036 | None | Richard   | Richard William | Private Call | VE3UOD | Cannington  | Ontario | Canada |
|               | 37   | 1023037 | None | Rejean    | Rejean Potvin   | Private Call | VA3RMP | Kapuskasing | Ontario | Canada |
|               | 38   | 1023038 | None | Michael   | Michael Kosch   | Private Call | VE3MMX | Shedden     | Ontario | Canada |
|               | 39   | 1023039 | None | Kevin     | Kevin Bousquet  | Private Call | VA3API | Burlington  | Ontario | Canada |
|               | 40   | 1023040 | None | George    | George Baukham  | Private Call | VA3GCB | Guelph      | Ontario | Canada |
|               | 41   | 1023041 | None | David     | David Bell      | Private Call | VE3CSB | Kitchener   | Ontario | Canada |
|               | 42   | 1023042 | None | John      | John Enns       | Private Call | VE3BB  | Kitchener   | Ontario | Canada |
|               | 43   | 1023043 | None | John      | John Enns       | Private Call | VE3BB  | Waterloo    | Ontario | Canada |
|               | 44   | 1023044 | None | Frederick | Frederick Hicks | Private Call | VE3MTS | Kitchener   | Ontario | Canada |
|               | 45   | 1023045 | None | Ralph     | Ralph Korchensk | Private Call | VE3EUK | Petersburg  | Ontario | Canada |

## AT D878 CodePlug 101

Part IIIb
Code Plug management Concepts
(Adding Channels)

# Adding Channels

- We did Group Calls first since we need these for the digital channel definitions
- We do the channels next since they have to be in place in order to define the Zone and to finalize the Scan lists.
- We will create:
  - The PAPA Woodson zone,
  - A Hot Spot zone, and
  - Analog and Simplex Channels

#### Scan List Place holders

- Before we create the channels, we need to create a placeholder for their scan lists
- We will create the following two scan lists to be populated later:
  - PAPA Woodson
  - ZumSpot
- At this point you should enter your DMR ID as described in Section II

### Create two scan groups

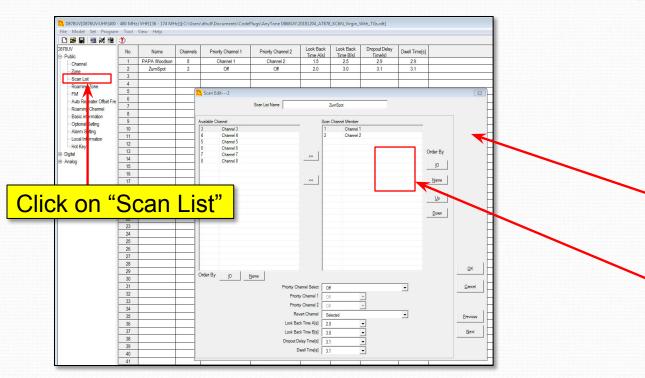

- 1. Double Click on the default entry and rename it PAPA Woodson
- Add a second entry and call it ZumSpot

Make sure that there are a couple channels in there (or it won't save)

Move channels into the "membership list" (and out) using these buttons. It doesn't matter which at this point.

### Create two scan groups

|                            | Tool |              |          |                    |                    |                        |                        |                          |               |
|----------------------------|------|--------------|----------|--------------------|--------------------|------------------------|------------------------|--------------------------|---------------|
| 78UV<br>Public             | No.  | Name         | Channels | Priority Channel 1 | Priority Channel 2 | Look Back<br>Time Afsl | Look Back<br>Time B[s] | Dropout Delay<br>Time(s) | Dwell Time[s] |
| Channel                    | 1    | PAPA Woodson | 8        | Channel 1          | Channel 2          | 1.5                    | 2.5                    | 2.9                      | 2.9           |
| Zone                       | 2    | ZumSpot      | 2        | Off                | Off                | 2.0                    | 3.0                    | 3.1                      | 3.1           |
| - Scan List                | 3    |              |          |                    |                    | 2                      | 52<br>52               | (d)                      |               |
| Roaming Zone               | 4    |              |          |                    |                    |                        |                        |                          |               |
| - FM                       | 5    |              |          |                    |                    | 3                      | 3                      | 3                        |               |
| - Auto Repeater Offset Fre | 6    |              |          |                    |                    |                        |                        |                          |               |
| Roaming Channel .          | 7    |              |          |                    |                    | 3                      | 3                      | 3                        |               |
| Basic information          | 8    |              |          |                    |                    |                        |                        |                          |               |
| - Optional Setting -       | 9    |              |          |                    |                    | 3                      | 3                      | .e.                      |               |
| Alarm Setting              | 10   |              |          |                    |                    |                        |                        |                          |               |
| Local Information          | 11   |              |          |                    |                    | 3                      | 3                      |                          |               |
| Hot Key                    | 12   |              |          |                    |                    |                        |                        |                          |               |
| Digital -                  | 13   |              |          |                    |                    | 3                      | 0.7<br>0.7             |                          |               |
| Digital                    | 14   |              |          |                    |                    |                        |                        |                          |               |

Your scan should now look like this, with two "dummy" scan groups as shown. We will reference these when we create channels and populate them later.

## Digital Channels

- We now have a dummy scan list for each zone (but haven't populated them yet)
- We will create channels for two Zones
  - PAPA Woodson (448.520 (-) Color Code 1)
  - HotSpot (438.250 (Simplex) Color Code 1)
- We will then proceed to build the Zone lists and populate the Scan lists that we just created.

# Building PAPA Woodson

 The TG Setup for PAPA Woodson is shown in the table below:

|                                                                   | group / Timeslot Matrix<br>t of BrandMeister Talkgroups |
|-------------------------------------------------------------------|---------------------------------------------------------|
| Time Slot 1                                                       | Time Slot 2                                             |
| California<br>TG 3106                                             | PAPA Chat<br>TG 31077                                   |
| California-1<br>TG 31061                                          | SoCal<br>TG 31066                                       |
| Call Zone 6<br>TG 31096                                           | SoCal 1<br>TG 31067                                     |
| North America<br>TG 93                                            | PAPA Bridge<br>TG 31078                                 |
| Worldwide<br>TG 91                                                | Local<br>TG 2                                           |
| TAC 310<br>TG 310                                                 | Static                                                  |
| USA/3100<br>TG 3100                                               | Dynamic                                                 |
| EMCOM<br>TG 9911                                                  | The talk group ID for the                               |
| Static                                                            | SD Hangout TG is                                        |
| Dynamic Use Slot 1 for conecting to other BrandMeister talkgroups | 310014                                                  |

# Digital Channel Creation

- We are going to create 14 digital channels for the PAPA Woodson Zone as follows:
  - We will make one master channel which will have the pair Frequencies, Color Code, Scan Group, Power level etc.
  - We will then replicate this "template channel" 13 more times
  - We will then edit each of these channels, to add the Name, Time Slot and TG ID

#### PAPA Woodson Channels

The blank channel form is shown below

|                                | 00  |                      |                       |              |       |               |                     |                     |              |            |          |               |
|--------------------------------|-----|----------------------|-----------------------|--------------|-------|---------------|---------------------|---------------------|--------------|------------|----------|---------------|
| 878UV                          | No. | Receive<br>Frequency | Transmit<br>Frequency | Channel Type | Power | Band<br>Width | CTCSS/DCS<br>Decode | CTCSS/DCS<br>Encode | Channel Name | Contact    | Radio ID | Optional Sign |
| Channel                        | 1   | 435.52500            | 435,52500             | A-Analog     |       |               |                     | Off                 | Channel 1    |            | My Radio |               |
| Zone                           | 2   | 436.32500            | 436.32500             | D-Digital    | Turbo | 25K           | Off                 | Off                 | Channel 2    | California | My Radio |               |
| - Scan List                    | 3   | 437.57500            | 437.57500             | A+D TX A     | Turbo | 25K           | Off                 | Off                 | Channel 3    | California | My Radio |               |
| - Roaming Zone                 | 4   | 438.87500            | 438.87500             | D+A TX D     | Turbo | 25K           | Off                 | Off                 | Channel 4    | California | My Radio |               |
| FM                             | 5   | 144.52500            | 144.52500             | A-Analog     | Turbo | 25K           | Off                 | Off                 | Channel 5    | California | My Radio |               |
| - Auto Repeater Offset Frequer | 6   | 146.32500            | 146.32500             | D-Digital    | Turbo | 25K           | Off                 | Off                 | Channel 6    | California | My Radio |               |
| Roaming Channel                | 7   | 147.57500            | 147.57500             | A+D TX A     | Turbo | 25K           | Off                 | Off                 | Channel 7    | California | My Radio |               |
| - Basic information            | 8   | 148.87500            | 148.87500             | D+A TX D     | Turbo | 25K           | Off                 | Off                 | Channel 8    | California | My Radio |               |
| Optional Setting               | 9   |                      |                       |              |       |               |                     |                     |              |            |          |               |
| - Alarm Setting                | 10  |                      |                       |              |       |               |                     |                     |              |            |          |               |
| Local Information              | 11  | į.                   |                       | )            |       |               |                     |                     |              |            |          |               |
| - Hot Key                      | 12  |                      |                       |              |       |               |                     |                     |              |            |          |               |
| - Digital -                    | 13  | 8                    |                       | )            |       |               |                     |                     |              |            |          |               |
| - Analog                       | 14  |                      |                       |              |       |               |                     |                     |              |            |          |               |
| - Allalog                      | 15  |                      |                       | )            |       |               |                     |                     |              |            |          |               |
|                                | 16  |                      |                       |              |       |               |                     |                     |              |            |          |               |
|                                | 17  |                      |                       |              |       |               |                     |                     |              |            |          |               |

My "virgin" radio already had a few channels populated as shown above. These are examples. You can copy and paste from these or create your own. For the purposes of this discussion we will leave these and create 14 new ones of our own, starting at line 10.

#### Build Woodson Template

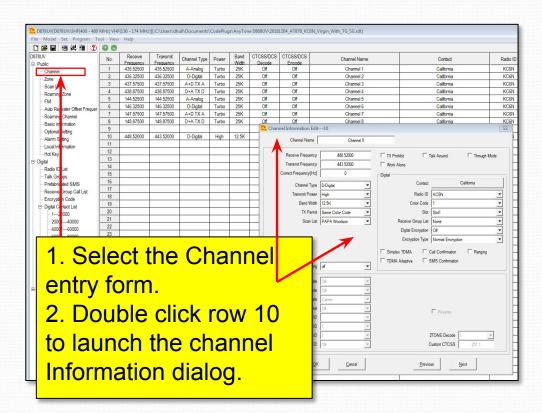

- 3. Edit the page as shown:
- Color code = 1
- Scan List=PAPA WUD
- RX = 448.520
- TX = 443.520
- Power Level = High
- TX Admit=Color Code
- Time Out=180 sec
- Parameters should match here
- Click "OK"

## Replicate the Template

Add Placeholders for the 14 channels

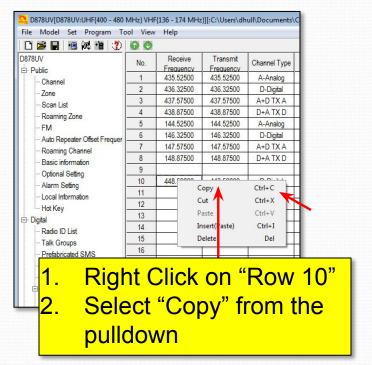

|            |              |                     |                     |               |       |              |                       |                      | 69 69 | 🗅 📂 📓 🍓 🚧 🏙 🦅 🛚                    |
|------------|--------------|---------------------|---------------------|---------------|-------|--------------|-----------------------|----------------------|-------|------------------------------------|
| annel Name | Channel Name | CTCSS/DCS<br>Encode | CTCSS/DCS<br>Decode | Band<br>Width | Power | Channel Type | Transmit<br>Frequency | Receive<br>Frequency | No.   | 878UV                              |
| Channel 1  | Channel 1    | Off                 | Off                 | 25K           | Turbo | A-Analog     | 435.52500             | 435.52500            | 1     | - Channel                          |
| Channel 2  | Channel 2    | Off                 | Off                 | 25K           | Turbo | D-Digital    | 436.32500             | 436.32500            | 2     | Zone                               |
| Channel 3  | Channel 3    | Off                 | Off                 | 25K           | Turbo | A+D TX A     | 437.57500             | 437.57500            | 3     | - Scan List                        |
| Channel 4  | Channel 4    | Off                 | Off                 | 25K           | Turbo | D+A TX D     | 438.87500             | 438.87500            | 4     | - Roaming Zone                     |
| Channel 5  | Channel 5    | Off                 | Off                 | 25K           | Turbo | A-Analog     | 144.52500             | 144.52500            | 5     | - FM                               |
| Channel 6  | Channel 6    | Off                 | Off                 | 25K           | Turbo | D-Digital    | 146.32500             | 146.32500            | 6     | Auto Repeater Offset Frequer       |
| Channel 7  | Channel 7    | Off                 | Off                 | 25K           | Turbo | A+DTX A      | 147.57500             | 147.57500            | 7     | Roaming Channel                    |
| Channel 8  | Channel 8    | Off                 | Of                  | 25K           | Turbo | D+A TX D     | 148.87500             | 148.87500            | 8     | Basic information                  |
|            |              |                     |                     |               |       |              |                       |                      | 9     | - Optional Setting                 |
| Channel 9  | Channel 9    | Off                 | Off                 | 12.5K         | High  | D-Digital    | 443.52000             | 448.52000            | 10    | Alarm Setting                      |
| Channel10  | Channel10    | Off                 | Off                 | 12.5K         | High  | D-Digital    | 443.52000             | 448.52000            | 11    | Local Information                  |
|            |              |                     |                     |               |       |              |                       |                      | 12    |                                    |
|            |              |                     |                     |               |       |              |                       |                      | 13    |                                    |
| -          |              |                     |                     |               |       |              |                       |                      |       | Hot Key  - Hot Key - Radio ID List |

- 3. Right Click on "Row 11"
- Click "Insert" to insert a copy of the Row 11 information (the Woodson template)
- 5. Repeat this until you have 14 rows created as shown on the next page. I added an extra one just in case.

  49

## Woodson CH Templates

| File Model Set Program To    |     | неір                   |           |              |       |              |               |               |              |            |          |   |
|------------------------------|-----|------------------------|-----------|--------------|-------|--------------|---------------|---------------|--------------|------------|----------|---|
|                              | 00  |                        |           |              | -     |              |               |               |              |            |          | _ |
| 0878UV                       | No. | Receive                | Transmit  | Channel Type | Power | Band         | CTCSS/DCS     | CTCSS/DCS     | Channel Name | Contact    | Radio ID |   |
| □ Public                     | - 1 | Frequency<br>435.52500 | 435,52500 | A-Analog     | Turbo | Width<br>25K | Decode<br>Off | Encode<br>Off | Channel 1    | California | KC6N     | - |
| Channel                      | 2   | 436.32500              | 436.32500 | D-Digital    | Turbo | 25K          | Off           | Off           | Channel 2    | California | KC6N     | - |
| Zone                         | 3   | 437.57500              | 437.57500 | A+D TX A     | Turbo | 25K          | Off           | Off           | Channel 3    | California | KC6N     | - |
| Scan List                    | 4   | 438.87500              | 438.87500 | D+A TX D     | Turbo | 25K          | Off           | Off           | Channel 4    | California | KC6N     | - |
| ··· Roaming Zone             | 5   | 144.52500              | 144.52500 | A-Analog     | Turbo | 25K          | Off           | Off           | Channel 5    | California | KC6N     | _ |
| FM                           | 6   | 146.32500              | 146.32500 | D-Digital    | Turbo | 25K          | Off           | Off           | Channel 6    | California | KC6N     | - |
| Auto Repeater Offset Frequer | 7   | 147.57500              | 147.57500 | A+D TX A     | Turbo | 25K          | Off           | Off           | Channel 7    | California | KC6N     | _ |
| Roaming Channel              | 8   | 148.87500              | 148.87500 | D+A TX D     | Turbo | 25K          | Off           | Off           | Channel 8    | California | KC6N     | _ |
| Basic information            | 9   | 140.07300              | 140.07300 | D+A IX D     | Turbo | ZUN          | Oil           | Oil           | Criarifiei o | Caliornia  | KUON     | _ |
| Optional Setting             |     | 440 50000              | 442 50000 | D.D. 3.1     | 10.1  | 40.514       | Off           | Of            | 0110         | California | ICOCNI   | _ |
| Alarm Setting                | 10  | 448.52000              | 443.52000 | D-Digital    | High  | 12.5K        | Off           | Off           | Channel 9    |            | KC6N     | _ |
| Local Information            | 11  | 448.52000              | 443.52000 | D-Digital    | High  | 12.5K        | Off           | Off           | Channel10    | California | KC6N     | _ |
| Hot Key                      | 12  | 448.52000              | 443.52000 | D-Digital    | High  | 12.5K        | Off           | Off           | Channel11    | California | KC6N     | _ |
| ⊒ Digital                    | 13  | 448.52000              | 443.52000 | D-Digital    | High  | 12.5K        | Off           | Off           | Channel12    | California | KC6N     | _ |
| Radio ID List                | 14  | 448.52000              | 443.52000 | D-Digital    | High  | 12.5K        | Off           | Off           | Channel13    | California | KC6N     | _ |
| ··· Talk Groups              | 15  | 448.52000              | 443.52000 | D-Digital    | High  | 12.5K        | Off           | Off           | Channel14    | California | KC6N     | _ |
| Prefabricated SMS            | 16  | 448.52000              | 443.52000 | D-Digital    | High  | 12.5K        | Off           | Off           | Channel15    | California | KC6N     | _ |
| Receive Group Call List      | 17  | 448.52000              | 443.52000 | D-Digital    | High  | 12.5K        | Off           | Off           | Channel16    | California | KC6N     | _ |
| Encryption Code              | 18  | 448.52000              | 443.52000 | D-Digital    | High  | 12.5K        | Off           | Off           | Channel17    | California | KC6N     | _ |
| ☐ Digital Contact List       | 19  | 448.52000              | 443.52000 | D-Digital    | High  | 12.5K        | Off           | Off           | Channel24    | California | KC6N     | _ |
| 120000                       | 20  | 448.52000              | 443.52000 | D-Digital    | High  | 12.5K        | Off           | Off           | Channel23    | California | KC6N     | _ |
| 2000140000                   | 21  | 448.52000              | 443.52000 | D-Digital    | High  | 12.5K        | Off           | Off           | Channel22    | California | KC6N     | _ |
| 4000160000                   | 22  | 448.52000              | 443.52000 | D-Digital    | High  | 12.5K        | Off           | Off           | Channel21    | California | KC6N     |   |
| 6000180000                   | 23  | 448.52000              | 443.52000 | D-Digital    | High  | 12.5K        | Off           | Off           | Channel20    | California | KC6N     | _ |
| 80001100000                  | 24  | 448.52000              | 443.52000 | D-Digital    | High  | 12.5K        | Off           | Off           | Channel19    | California | KC6N     |   |
| _100001120000                | 25  |                        |           |              |       |              |               |               |              |            |          |   |

You should have 15 channels which are all the same (except for the auto-assigned names) you will now edit each, providing the proper name, talk group and time-slot to match the PAPA channel profile shown earlier.

#### PAPA Woodson Channels

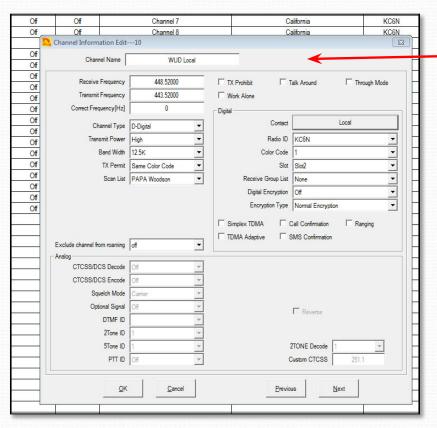

#### Make Woodson Local:

- Set Channel Name = "Local WUD"
- Set Contact = "Local" (click the button then double click the correct TGID from selections)
- Set Repeater/Time slot = "Slot 2"

Do this for all 15 of the channel place-holders that you created So that each channel has a unique name, references the proper talk group and correct TDMA time slot.

# Enter remaining channels

| <b>多日 恒视性</b> :           | 2 0 | 0                    |                       |              |       |               |                     |                     |                |              |          |    |
|---------------------------|-----|----------------------|-----------------------|--------------|-------|---------------|---------------------|---------------------|----------------|--------------|----------|----|
| IV<br>Iblic               | No. | Receive<br>Frequency | Transmit<br>Frequency | Channel Type | Power | Band<br>Width | CTCSS/DCS<br>Decode | CTCSS/DCS<br>Encode | Channel Name   | Contact      | Radio ID | Op |
| - Channel                 | 1   | 435.52500            | 435.52500             | A-Analog     | Turbo | 25K           | Off                 | Off                 | Channel 1      | California   | KC6N     |    |
| Zone                      | 2   | 436.32500            | 436.32500             | D-Digital    | Turbo | 25K           | Off                 | Off                 | Channel 2      | California   | KC6N     |    |
| - Scan List               | 3   | 437.57500            | 437.57500             | A+D TX A     | Turbo | 25K           | Off                 | Off                 | Channel 3      | California   | KC6N     |    |
| Roaming Zone              | 4   | 438.87500            | 438.87500             | D+A TX D     | Turbo | 25K           | Off                 | Off                 | Channel 4      | California   | KC6N     |    |
| - FM                      | 5   | 144.52500            | 144.52500             | A-Analog     | Turbo | 25K           | Off                 | Off                 | Channel 5      | California   | KC6N     |    |
| - Auto Repeater Offset Fr | 6   | 146.32500            | 146.32500             | D-Digital    | Turbo | 25K           | Off                 | Off                 | Channel 6      | California   | KC6N     |    |
| - Roaming Channel         | 7   | 147.57500            | 147.57500             | A+D TX A     | Turbo | 25K           | Off                 | Off                 | Channel 7      | California   | KC6N     |    |
| - Basic information       | 8   | 148.87500            | 148.87500             | D+A TX D     | Turbo | 25K           | Off                 | Off                 | Channel 8      | California   | KC6N     |    |
| Optional Setting          | 9   |                      |                       |              |       |               |                     |                     |                |              |          | -  |
| - Alarm Setting           | 10  | 448.52000            | 443.52000             | D-Digital    | High  | 12.5K         | Off                 | Off                 | WUD Local      | Local        | KC6N     |    |
| - Local Information       | 11  | 448.52000            | 443.52000             | D-Digital    | High  | 12.5K         | Off                 | Off                 | WUD SoCal      | SoCal        | KC6N     |    |
| - Hot Key                 | 12  | 448.52000            | 443.52000             | D-Digital    | High  | 12.5K         | Off                 | Off                 | WUD SoCal 1    | SoCal1       | KC6N     |    |
| pital .                   | 13  | 448.52000            | 443.52000             | D-Digital    | High  | 12.5K         | Off                 | Off                 | PAPA Bridge    | PAPA Bridge  | KC6N     |    |
| Radio ID List             | 14  | 448.52000            | 443.52000             | D-Digital    | High  | 12.5K         | Off                 | Off                 | PAPA Chat      | PAPA Chat    | KC6N     |    |
| Talk Groups               | 15  | 448.52000            | 443.52000             | D-Digital    | High  | 12.5K         | Off                 | Off                 | WUD California | California   | KC6N     |    |
| - Prefabricated SMS       | 16  | 448.52000            | 443.52000             | D-Digital    | High  | 12.5K         | Off                 | Off                 | WUD CAL 1      | CA1          | KC6N     |    |
| Receive Group Call List   | 17  | 448.52000            | 443.52000             | D-Digital    | High  | 12.5K         | Off                 | Off                 | WUD Zone 6     | Zone 6       | KC6N     |    |
| - Encryption Code         | 18  | 448.52000            | 443.52000             | D-Digital    | High  | 12.5K         | Off                 | Off                 | WUD USA        | USA 3100     | KC6N     |    |
| - Digital Contact List    | 19  | 448.52000            | 443.52000             | D-Digital    | High  | 12.5K         | Off                 | Off                 | WUD NoAmer     | NorthAmer    | KC6N     |    |
| 120000                    | 20  | 448.52000            | 443.52000             | D-Digital    | High  | 12.5K         | Off                 | Off                 | WUD WorldWide  | WorldWide    | KC6N     |    |
| 2000140000                | 21  | 448.52000            | 443.52000             | D-Digital    | High  | 12.5K         | Off                 | Off                 | WUD TAC 310    | TAC 310      | KC6N     |    |
| 4000160000                | 22  | 448.52000            | 443.52000             | D-Digital    | High  | 12.5K         | Off                 | Off                 | WUD Parrot GC  | BM Parror GC | KC6N     |    |
| 6000180000                | 23  | 448.52000            | 443.52000             | D-Digital    | High  | 12.5K         | Off                 | Off                 | WUD SD Hangout | SA Hangout   | KC6N     |    |

Your final channel list should look like this. Double check all the channels. Name, TS, TG should be correct. This would be a really good time to <u>Save your file</u>

# Analog Repeater

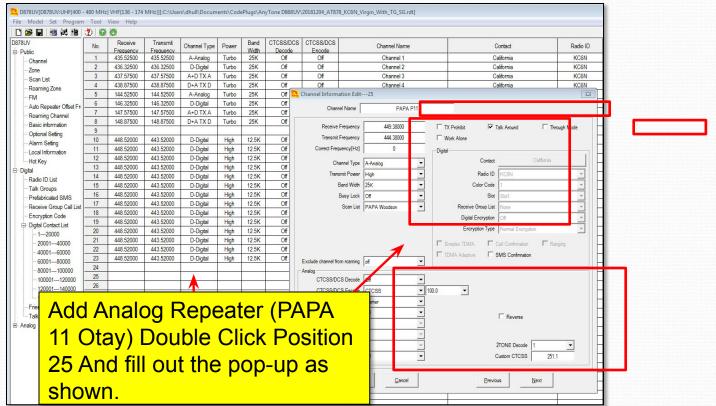

# **Analog Simplex Channel**

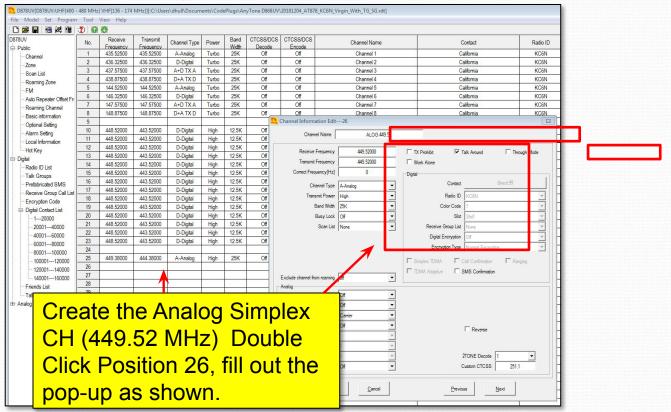

Digital Simplex Channel

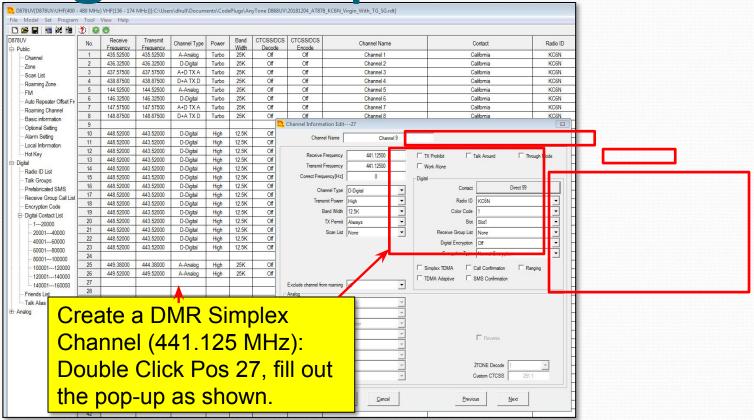

## AT D878 CodePlug 101

Part IIIc
Code Plug management Concepts
(Populate the zone and scan lists)

#### Create Woodson Zone

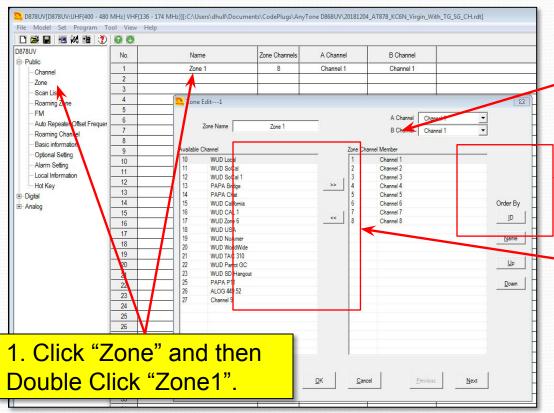

2. Rename Zone 1 to PAPA Woodson

- 3. Highlight and remove the existing channels from the current member list using the "remove" (<<) button.
- 4. Select each WUD channel and "Add" it to the Woodson Zone using the "Add" (>>) button.

#### Final Woodson Zone

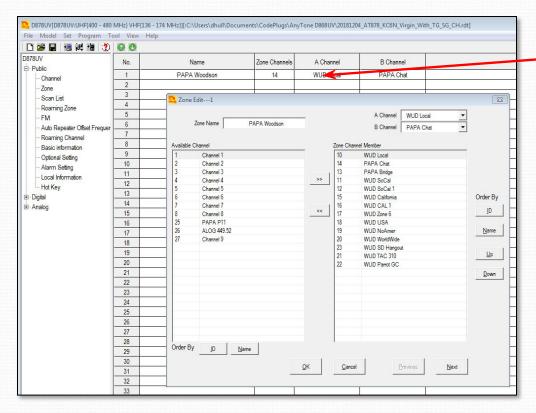

#### PAPA Woodson Zone

Channel A and B will appear in the main display when the zone is selected

Zone editing tools

Zone Editor showing the final contents of the PAPA Woodson Zone

## Create Woodson Scan List

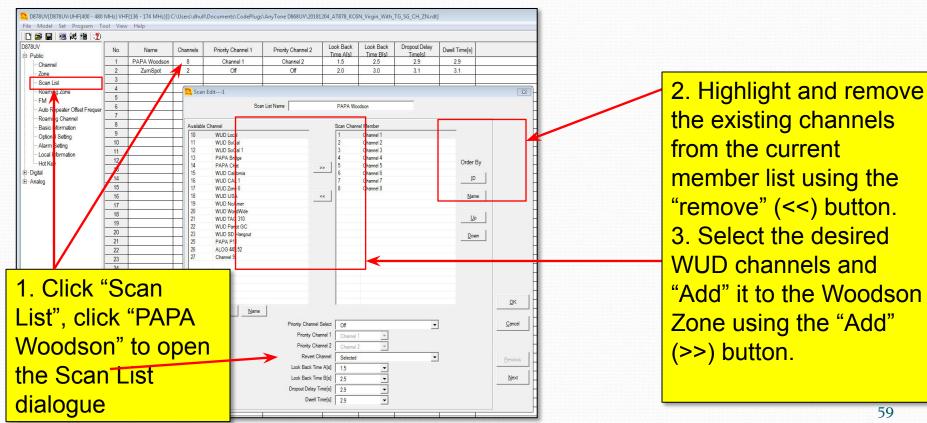

#### Final Woodson Scan List

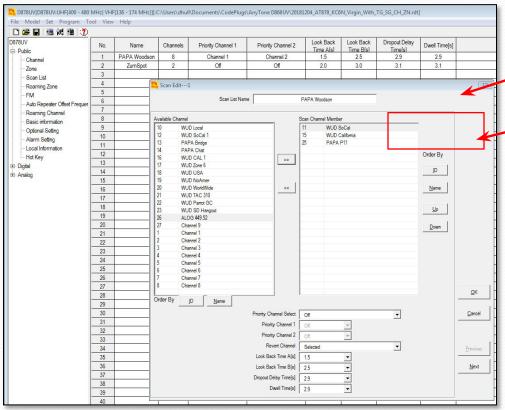

- 1. Scan List name: "PAPA Woodson"
- 2. Scan Group members here. Note that the order is not important for scan.

Note that there are not too many channels to be scanned – this is on purpose to make it fast.

In the AT UV-878, most of the time you will use the monitor functions rather than scan (IMO).

## AT D878 CodePlug 101

Part IIId

Code Plug management Concepts

(Overview: Adding a hotspot zone)

## Creating a HotSpot Zone

- The steps to create a HotSpot zone are the same as for any other zone except:
  - The TX and RX Frequencies are the same.
  - The CC is 1 and the Time slot is "2"
  - You don't program "Local"
  - You may not want to program "PAPA"
  - You can scan your hot spot zone and have analogs if you like.
- We'll just show the completed screens

## HotSpot CH Template

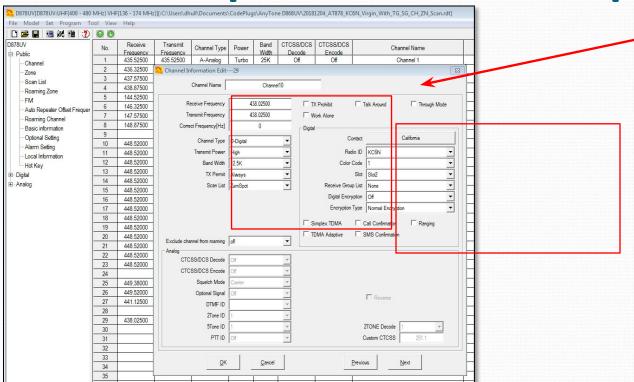

- 1. Create a digital channel
- Set Scan List to "ZumSpot"
- 3. Power=Low
- 4. RX and TX Freq to your choice (I chose 438.250)
- 5. Admit=CC Free
- 6. Un-check "Talkaround"
- 7. Set CC=1
- 8. Set TS=1 or 2\*
- 9. Replicate this as before.

\* Note: Check which is best for your brand of HotSpot

#### HotSpot SoCal Channel

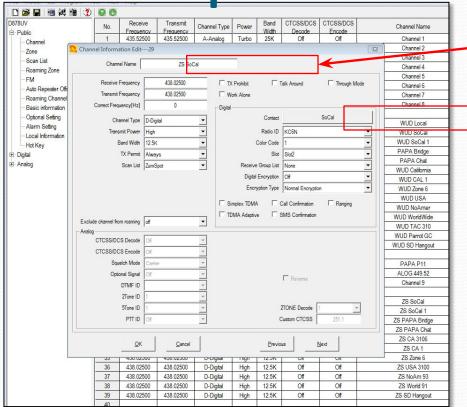

- 1. Edit Name: "HS SoCal"
- 2. Edit TX Contact to: "SNARS"

3. Repeat for all 12 channels with correct name and TG ID

#### HotSpot Zone List

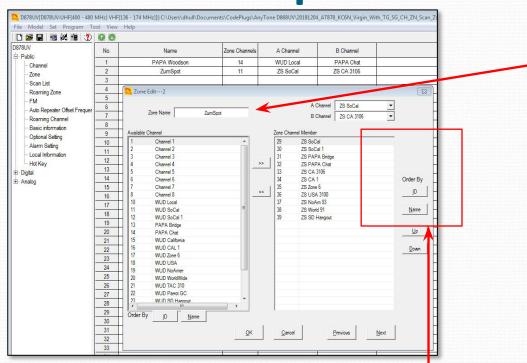

Zone Name: "ZumSpot" appears here

Create and populate a zone for your ZumSpot the same way we did for the woodson zone.

Select the channels to include from the panel on the left and use ">>" to move them over to the member panel on the left.

Use the up/down buttons to adjust the order.

Populated Zone List

#### HotSpot Scan List

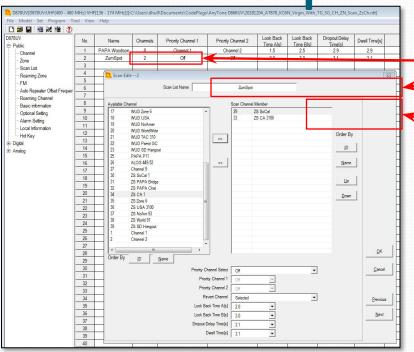

Scan List Name: "ZumSpot" appears here (Remember, we created it previously).

Populate the scan list as previously shown. Order isn't important. I usually scan static TG's only (and not very many at that).

Scanning is something that these radios don't really do that well and the monitor function is a very effective alternative.

## AT D878 CodePlug 101

Part IIIe
Code Plug management Concepts
(Contact List Maintinence)

#### Contact List Operations

(1)

- We will populate the Private Call "Contact List" as follows:
  - Go to: <a href="http://amateurradio.digital/#wizard">http://amateurradio.digital/#wizard</a>
  - Follow the instructions on the site (next page) to generate .csv file You may need to open an account.
  - Import the .csv file into your radio using the tools provided in the CPS.

# (2)

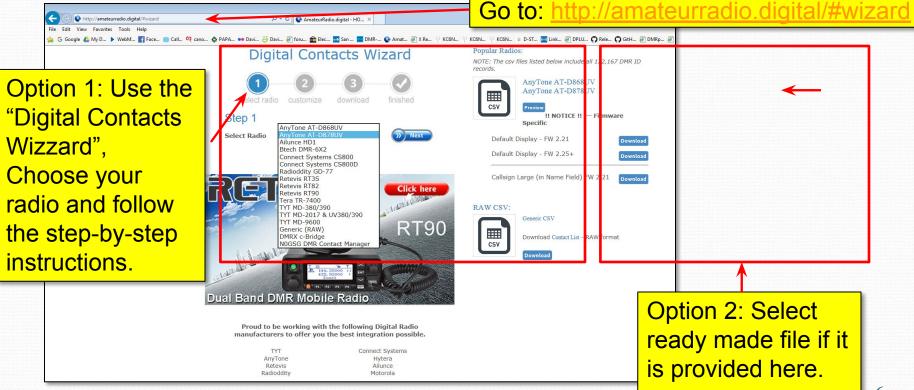

#### Alternate database source

Go to: <a href="https://kf5iw.com/contactdb.php">https://kf5iw.com/contactdb.php</a>

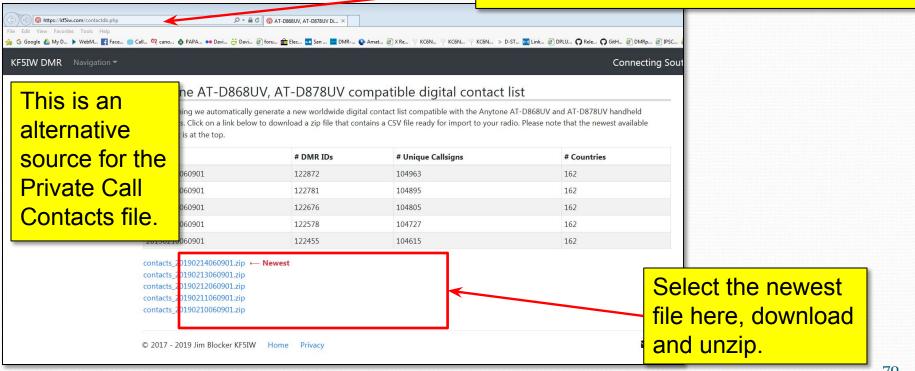

3)

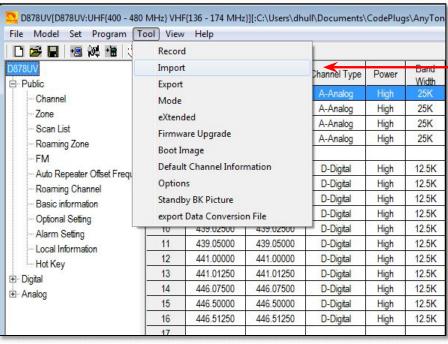

From the "Tools" drop-down, select "Import" to bring up the "Import" dialog.

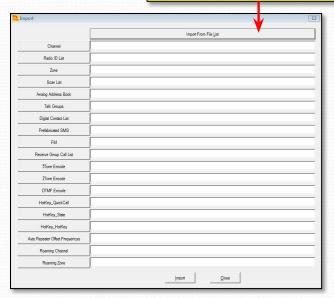

# (4)

Click "Digital Contact List" and navigate to the newly created CSV file. It should have a name something like: "contacts 20190219060901.csv"

| Mport 1 |                      |                                                    | - I |
|---------|----------------------|----------------------------------------------------|-----|
| anport  |                      | Import From File List                              |     |
|         | Channel              |                                                    |     |
|         | Radio ID List        |                                                    |     |
|         | Zone                 |                                                    |     |
|         | Scan List            |                                                    |     |
| Ar      | log Address Book     |                                                    |     |
|         | 7alk Groups          |                                                    |     |
|         | Digital Contact List | C:\Users\dhull\Desktop\contacts_20190219060901.csv |     |
| F       | Prefabricated SMS    |                                                    |     |
|         | FM                   |                                                    |     |

| Import Qlose |
|--------------|
|              |

Click the "Import" button at the bottom of the dialog box. And wait for the "Import Complete" pop-up. At which point you are done. You can check the contacts section in the cps to make sure that they are there, if you like. Save your code plug.

| D878U | IV          | 23 |
|-------|-------------|----|
| Impo  | ort Complet | e! |
|       | ОК          |    |

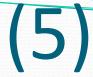

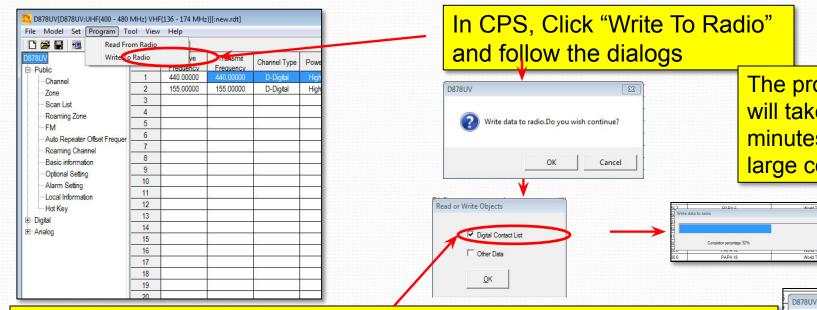

The progress bar will take several minutes for a large contact list

Write Data Completed.

Make sure "Digital Contact List" is checked. This tells the CPS to copy the Digital contacts (which takes a while). Other Data is the code plug info. You can do either or both. In cases where you only care about the code plug, just check "Other Data". Things will go a lot faster.

73

## AT D878 CodePlug 101

Part IV
Code Plug management Concepts
(Setting up Roaming)

## Setting up Roaming

- Identify your roaming area and determine the repeaters you want to roam over
  - Create channels for those repeaters
  - Collect those channels into a roaming zone for that area
- In "Options Settings", select the "Auto Repeater" tab to configure roaming.
- Your radio will automatically find a usable repeater for you if one is in range.

## A word about roaming

- You can have multiple roaming "zones"
- This allows you to implement profiles to support different roaming scenarios.
- For example: you can have a profile for coastal California, another for central California, another for local, etc, etc.
- Here we'll make a single zone for the PAPA system. But you can create as many roaming zones as you need.

Set up Roaming Channels

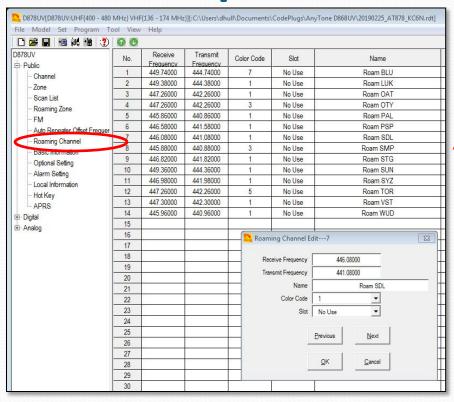

Set up your roaming channels as shown on the left. You will enter the Frequencies, Color Code and Time Slot for a block of repeaters that you want to roam over. Here I have set up the entire PAPA network.

Double click an entry row to bring up the entry dialog.

Note: Setting "Slot" to "No Use" tells the radio to use the slot of the currently selected channel.

Right click any row for the usual management pop-up.

# Set up Roaming Zone(s)

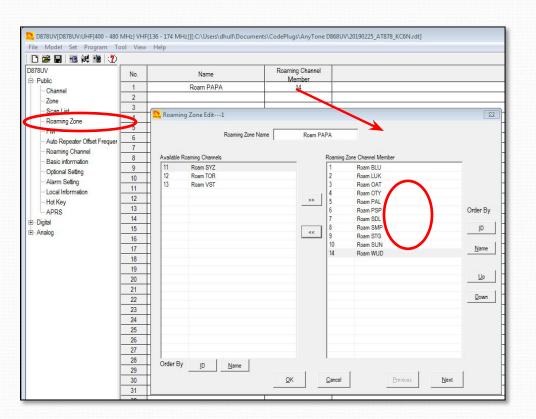

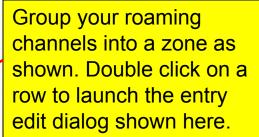

Highlight desired roaming channels from the list of available channels on the left. Move these into the right hand channel "membership list" using the ">>" key. If you make a mistake use the "<<" key to move channels back.

# Configure Roaming (1)

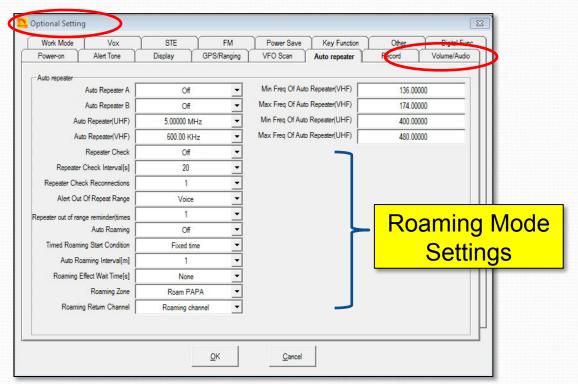

The roaming mode settings are found in "Optional Settings" on the "Auto Repeater" tab.

This page shows my recommended settings. You can control most of these from the radio keypad and adjust them to your taste. Note: "Repeater Check" and "Auto Roaming" need to be "ON" (but you'll do that from the keypad).

# Configure Roaming (2)

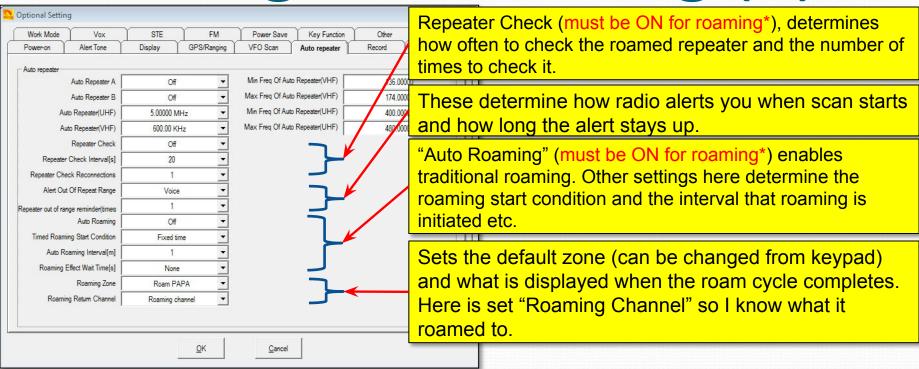

\*Note that I leave "Repeater Check" and "Auto Roaming" = "OFF" in the code plug. I will turn them on from the keypad when I want to use roaming.

Using Roaming: One Shot

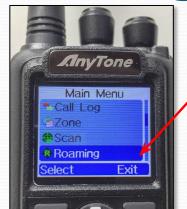

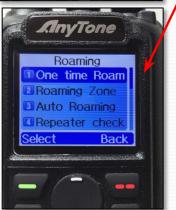

- 1. From the menu, select "Roaming"
- 2. Select "One Time Roam"
- 3. Wait for the radio to find a channel it can hit.
- 4. You will see "Search Success" once the radio is done.
- 5. If the search fails, the radio will tell you that as well.

This is good if you just want to roam once. Or, if your "Return Channel" = "Roaming Channel, it will tell you which repeater is best where you are at.

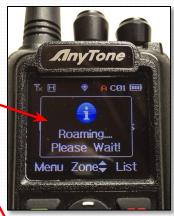

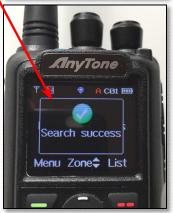

## Continuous Roaming (1):

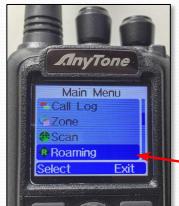

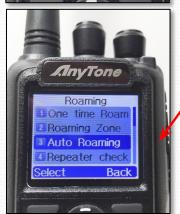

This is how you would normally use roaming as you travel. It will automatically locate the optimal repeater for the channel you have chosen.

- 1. From the menu, select "Roaming"
- Select "Auto Roaming" select ON/OFF and turn it "ON"

You will see "Roaming Please Wait" followed by "Search Success" once the radio is done. A green "R" will appear in the display status line at the top.

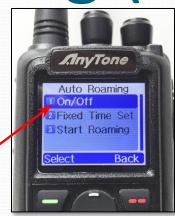

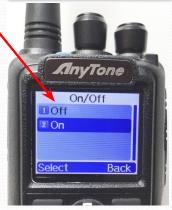

## Continuous Roaming (2):

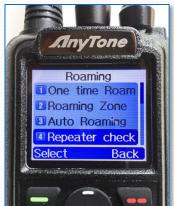

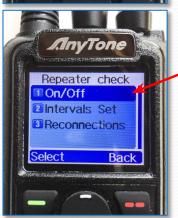

You also need to enable "Repeater Check" so that it will check the "roamed to" repeater periodically to validate it's connection.

- From the "Roaming" menu, select "Repeater Check". Then "On/Off".
- 2 Select "ON"

You will see "Roaming Please Wait" followed by "Search Success" once the radio is done. A green "R" will appear in the display status line at the top.

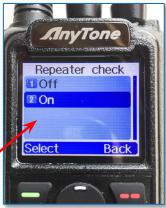

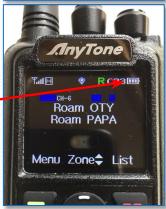

# How Roaming Works

- The radio periodically (based on the "Repeater Check Interval") "pings" the chosen repeater, assuming "Repeater Check" is "ON"
- If the "ping" fails, or if the "auto Roaming Interval" expires (depending on the roaming start condition setting), the radio will step through "Roam Zone" channels, pinging each one until it gets a response.

# **Using Roaming**

- You can initiate a single shot "Roam" on any roam zone in the manor shown.
- Once set up, you can enable roaming by turning "ON" both "Auto Repeater" and "Repeater Check".
- Similarly, you can disable roaming by turning "OFF" both "Auto Repeater" and "Repeater Check".

#### AT D878 CodePlug 101

Part V
Code Plug management Concepts
(Setting up Digital APRS)

#### Enable GPS and APRS

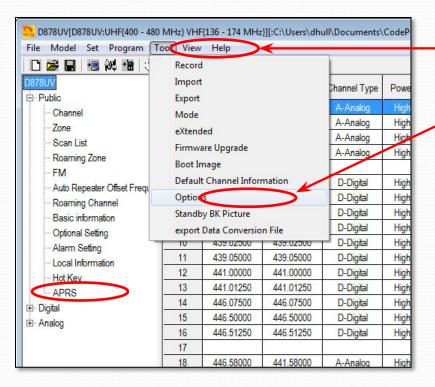

- 1. From the "Tool" pull-down, Click "Options"
- In the resulting pop-up, make sure that the GPS and APRS boxes are ticked as shown below.
- 3. Click "OK". This will add the APRS option to the option tree

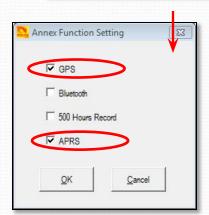

#### Enable Motorola SMS

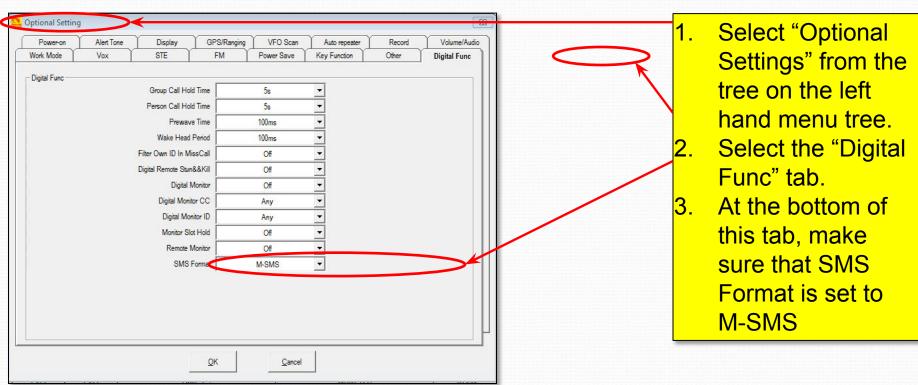

#### Turn on the GPS

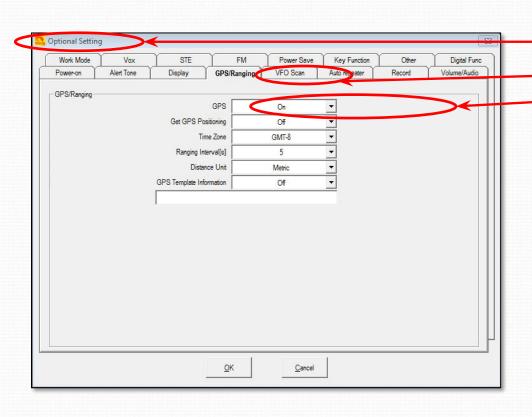

- While in "Optional Settings",
- 2. Select the "GPS Ranging" tab and,
- 3. Set GPS to "ON"

Set up APRS

| Manual TX Intervals[s]   | 30 ▼      | No.             | No.                          | No.          |          |  |
|--------------------------|-----------|-----------------|------------------------------|--------------|----------|--|
| 2 Auto TX Intervals[s]   | Off ▼     | 1 [             | ZS3 CA3106 ▼                 | Channel Slot | -        |  |
| Support For Roaming      | Off ▼     | 2               | ZS3 SoCal ▼                  | Channel Slot | ▼        |  |
| Fixed Location Beacon    | Off ▼     | 3               | ZS3 SoCal1 <u>▼</u>          | Channel Slot | -        |  |
| dd.ddddd                 |           | 4               | Current Channel 🔻            | Channel Slot | <u>-</u> |  |
|                          |           | 5               | Current Channel 🔻            | Channel Slot | <u>-</u> |  |
| Latitude                 | 32.86850  | 6               | Current Channel 🔻            | Channel Slot | -        |  |
| North And South Latitude | N _       | 7               | Current Channel 🔻            | 1            |          |  |
| Longitude                | 117.20967 | 8               | Corrent Channel              | Channel Slot | ▼        |  |
| East And West Things     | E 🔻       |                 | APRS TG                      | 310999       |          |  |
| Lust Full West Hilligs   |           |                 | Call Type                    | Private Call | -        |  |
|                          |           | R               | epeater Activation Delay[ms] | Off          | <b>-</b> |  |
|                          |           |                 |                              | 20           |          |  |
| APRS TX Tone             | Off ▼     | Tra             | nsmission Frequency [MHz]    | 145.00000    |          |  |
| Destination Call Sign    | APDR10    |                 | Transmit Delay[ms]           | 0            | ▼        |  |
| Destination SSID         | 0 🔻       |                 | Send Sub Tone                | Off          | •        |  |
| Your Call Sign           | BG6LKT    |                 | CTCSS                        | 62.5         | Ţ.       |  |
| Your SSID                | 0         |                 | DCS                          | D021         | •        |  |
| APRS Symbol Table        | I         |                 | Prewave Time[ms]             | 0            | •        |  |
| APRS Map Icon            | 1         |                 | Transmit Power               | Low          | -        |  |
| APRS Signal Path         | WIDE1     | WIDE1-1,WIDE2-1 |                              |              |          |  |
| Enter Your Sending Text  | APRSCN    |                 |                              |              |          |  |

- I. Open the APRS configuration dialog shown here from the left hand menu tree.
- Set "Manual TX Interval"= 30 s, Turn "APRS Auto TX Intervals" to OFF so it doesn't beacon.
- Configure at least one channel in the "Digital" section at the top right.
   You may configure up to 8 of them.
- 4. Set APRS TG to 310999
- 5. Set Call Type to "Private Call"

## Configure Report Channel

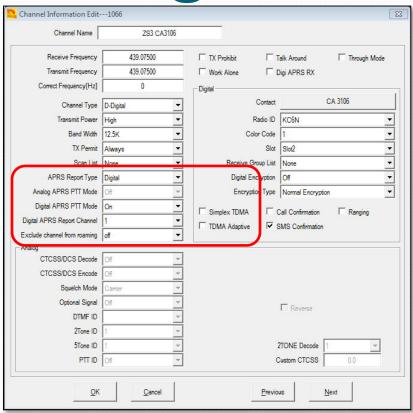

- Go to the channel you set for reporting channel 1. In this case it was "ZS3 CA3106"
- 2. Set the APRS Report Type = "Digital"
- 3. Set Digital APRS PTT Mode = "ON"
- Set the Digital APRS
   Report Channel = 1 to
   reference the setting in
   the APRS set-up panel.
- 5. Do this for each channel you set up in the APRS setup.

# Verify Operation

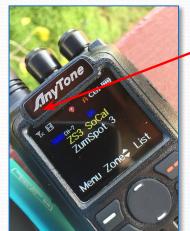

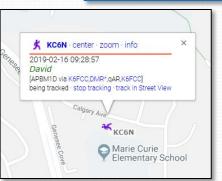

- 1. Verify that your GPS is locked (Icon should be Red). If it is blue you will need to wait for it to find GPS lock. You may need to go outside and walk around or wait a bit.
- Set your radio to one of the channels set up for APRS.
- Key your radio and look for the "Sending Digital APRS data..." Response.
- 4. Check your position at <a href="https://aprs.fi">https://aprs.fi</a>

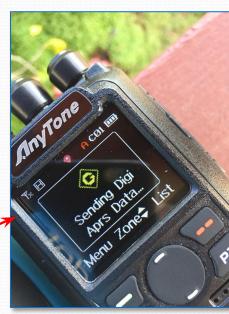

## AT D878 CodePlug 101

Part VI
Code Plug management Concepts
(Bells and Whistles)

#### Programmable Buttons

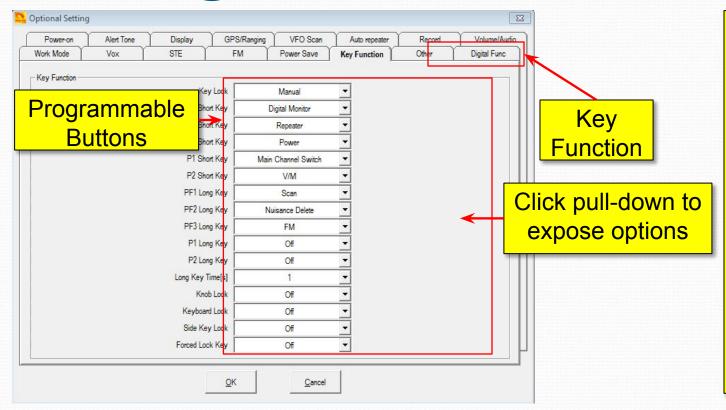

Select the "Key Function" tab to set the function of the various buttons on the radio.

This is my setup, but you can do whatever makes sense to you.

Consult the manual for specific button locations.

#### Alert Tones

#### **Alert Tones**

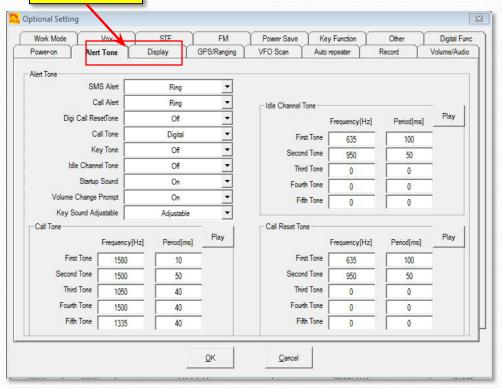

This page allows one to program a different set of alert tones which affect the sounds that the radio makes as it is used.

The setup here makes the AT UV-878 sound like a Motorola XPR7550 (which is nice since it still doesn't "cost" like one).

Thanks to Brian, KC2GNV for working this out.

## "Blab-Off" Timer

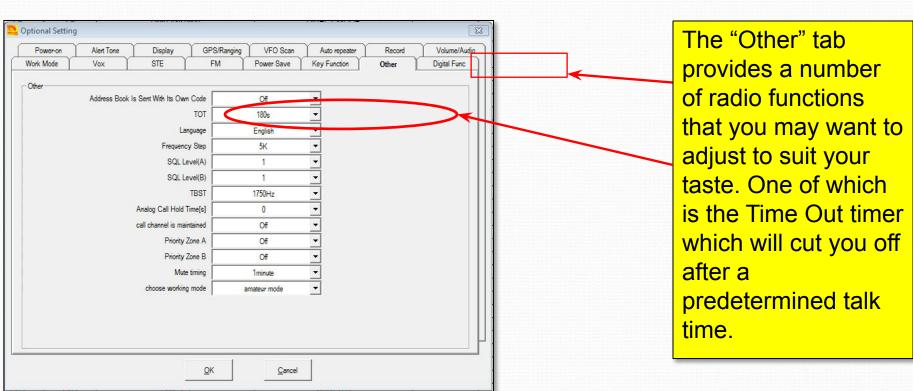

# Display Options

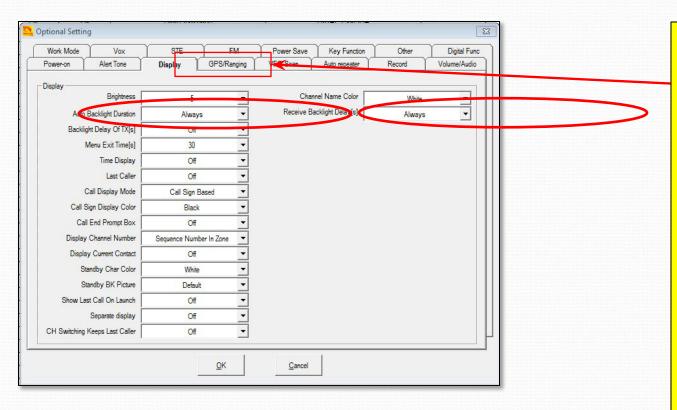

The "Display" tab provides a number of options allowing you to customize how the radio display operates. I have the backlight delays set to always. There are a lot of things you can twiddle here to customize your display.

#### Power Save

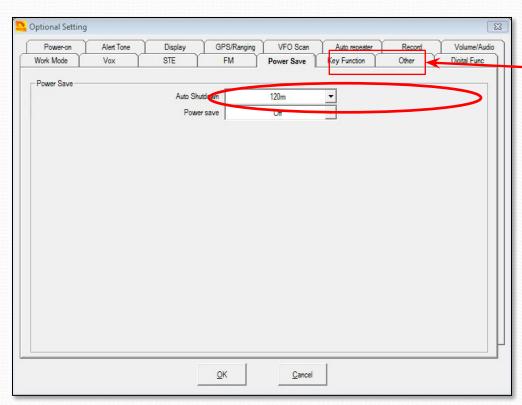

The "Power Save" tab provides an option set your to turn itself off automatically after a predetermined period of inactivity. This is a handy feature not generally provided on "commercial" radios.

You can see that I have this one set to shut off after two hours of inactivity.

Charles Scientificant

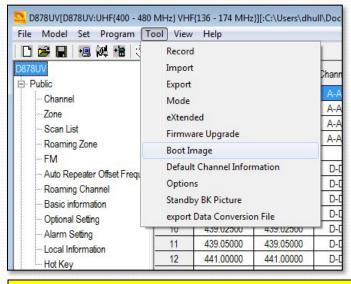

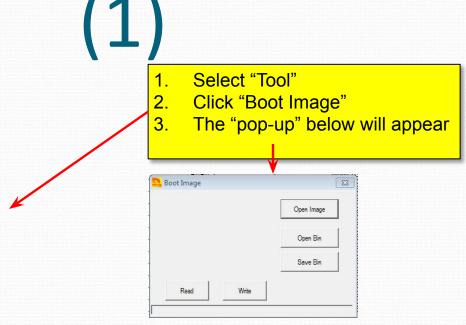

Select "Open Image" to bring up a file browser window. Point this to a JPEG file of an image you want to use as your boot image. Click "Write" to write this image to the radio. You can also use a binary file, in which case you would click "Open Bin" then select "Write" to write this image to the radio. This image will come up whenever you turn your radio on. You can save a standby image as well.

#### Charles Screen mage

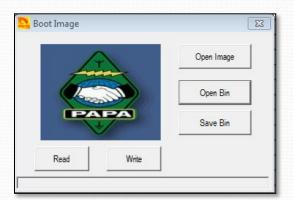

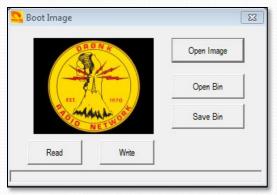

(2)

Here is an example of a .bin image available on the PAPA web site.

Here is an example of a .jpg image shot with a Canon 5DIV and worked in Lightroom. If you take this route, crop it to 8x10 landscape to fit the 128x160 pxl screen. There are no limitations as to color.

There is one more step, after this which is that you will need to go into "Optional Setting" and on the "Power-on" tab, in the "Power-on Interface" pull down, select "Custom Picture"

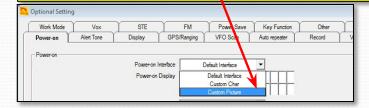

#### **Upgrading Firmware**

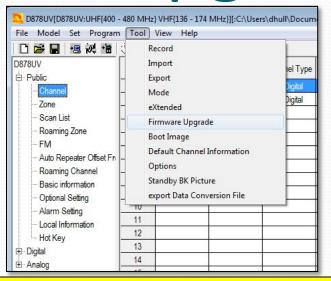

- 1. Select "Tool"
- 2. Click "Firmware Upgrade"
- 3. The "pop-up" below will appear

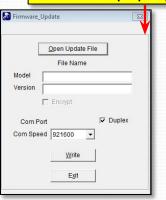

Note: The radio must be in FW Flash mode for this to work. Hold down the top button and PTT while turning the radio on.

Select "Open Update File" to bring up a file browser window. Point this to the desired FW upgrade file. Something like D878UV\_V1.10\_2018-12-21.spi. Select the file and click "Open". The file name, Model and Version will appear in the pop-up window. Make sure these are correct, then click "Write". Once the write process completes, your radio will re-boot. Verify the new FW version in the radio menu.

## That's it!

Thanks and back to Net Control.

Dave Hull, KC6N dhull1@san.rr.com

#### **Revision Sheet**

- **02/19/19:** Corrected p70 to show contact list csv file import coming from "Digital Contact List" instead of "Radio ID List" as shown in the graphic for the in the original 02/16/19 version.
- 02/26/19: Extensive revisions to section IV (Roaming) to simplify the scheme and to clarify operation. Added this revision section.
- 04/13/20: Added Section on the band error issue at the end of part 1.
- 04/14/20: Rewrote section 1 to read a bit better after including the info on the At\_Options.exe applet.